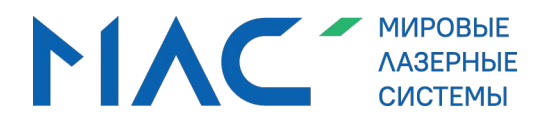

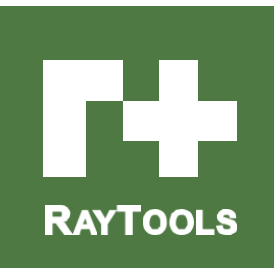

### mlsgroup.ru

### **AK390 Головка для лазерной**  m **обработки** Краткое руководство по установке

## mlsgroup.ru

## mlsgroup.ru

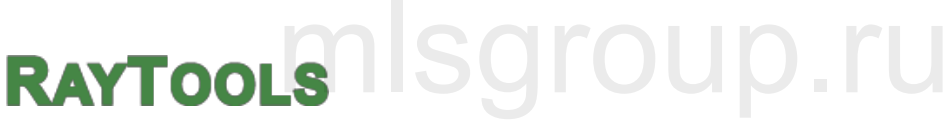

Эл. почта: order[@raytools.](mailto:sales@raytools.net)shop

8-800-500-888-4

#### I. Конструкция

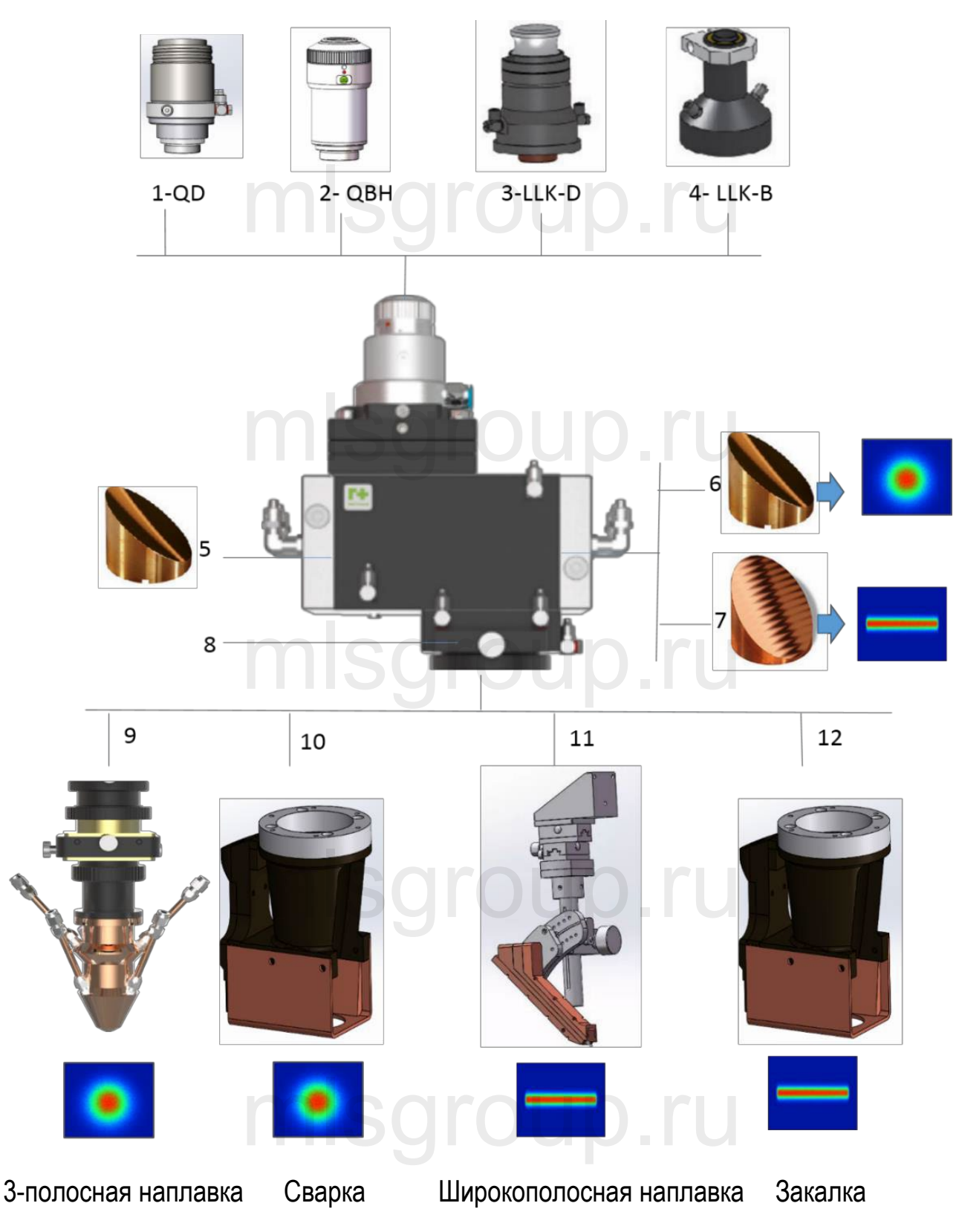

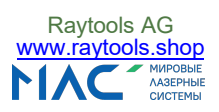

#### II. Подключение оптического волокна

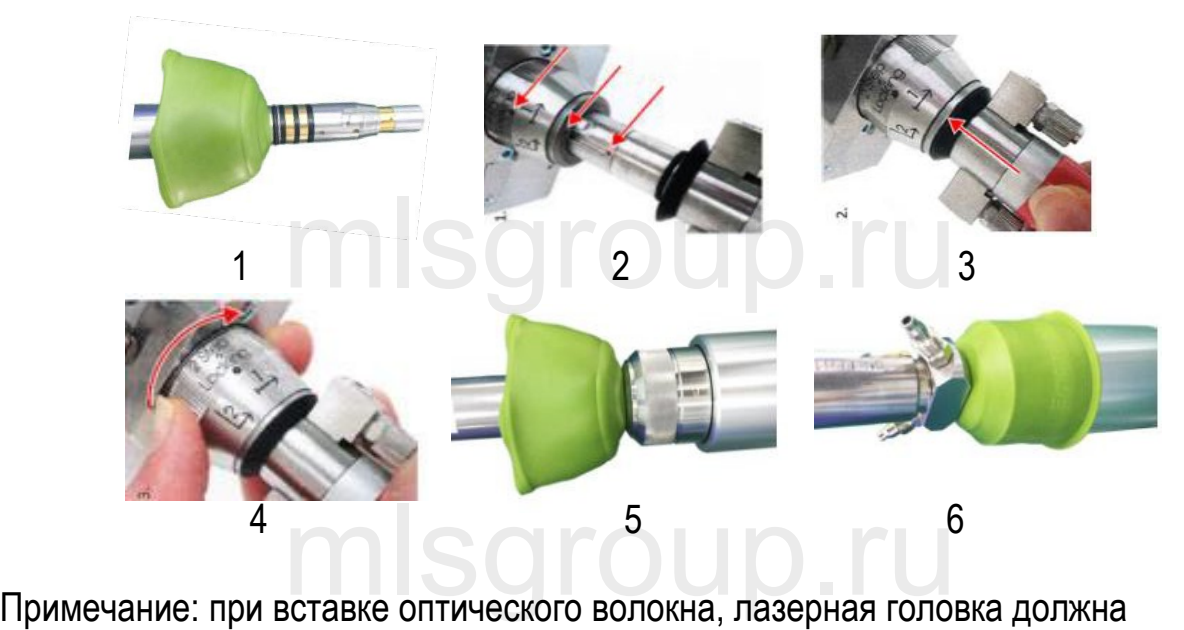

быть расположена горизонтально и вставлена горизонтально в оптическое волокно

# mlsgroup.ru mlsgroup.ru

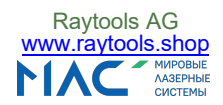

## mlsgroup.ru

### Лазерная головка для 3**полосной порошковой наплавки** mlsgroup.ru

## mlsgroup.ru

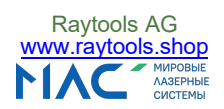

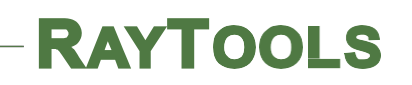

#### 1. Применение

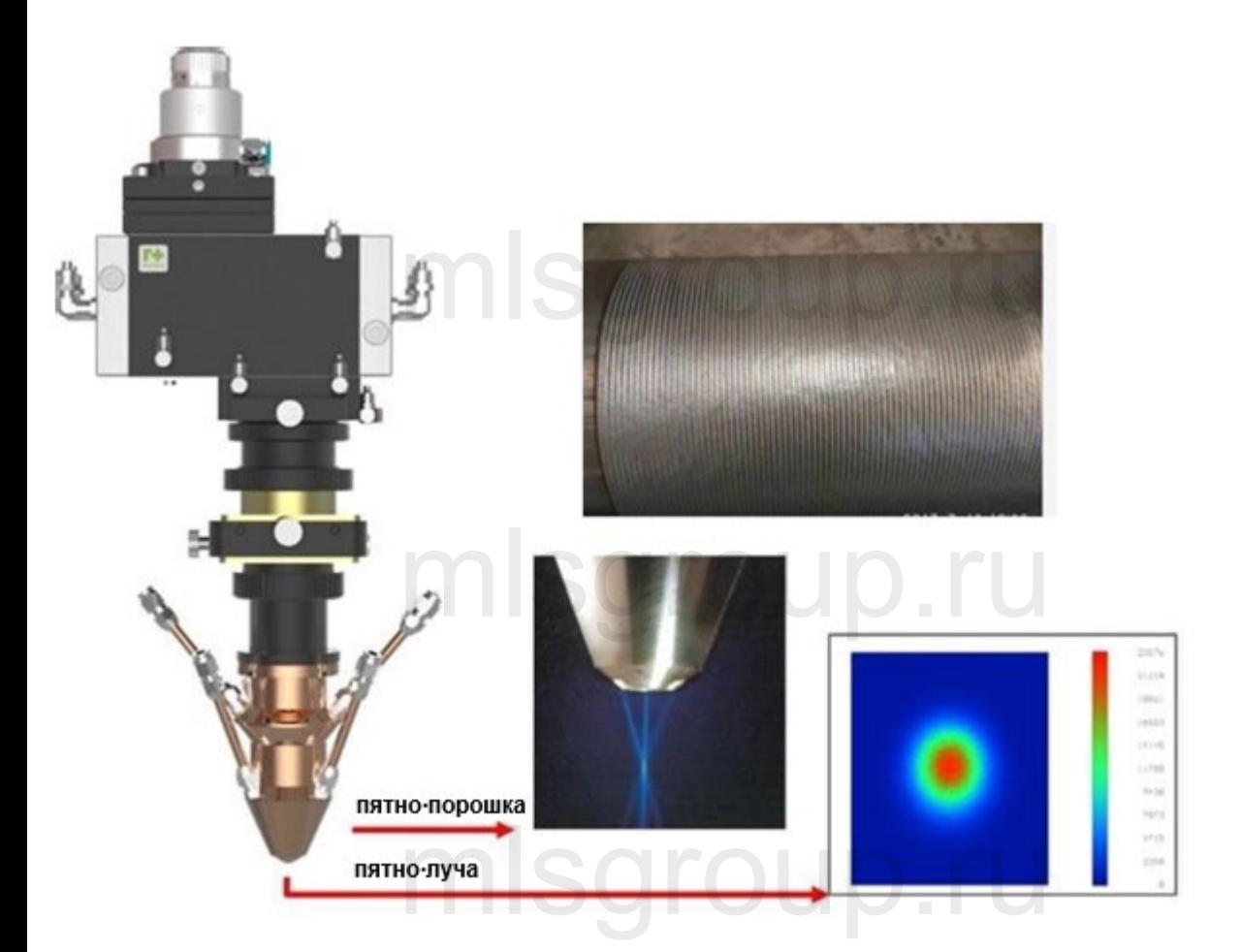

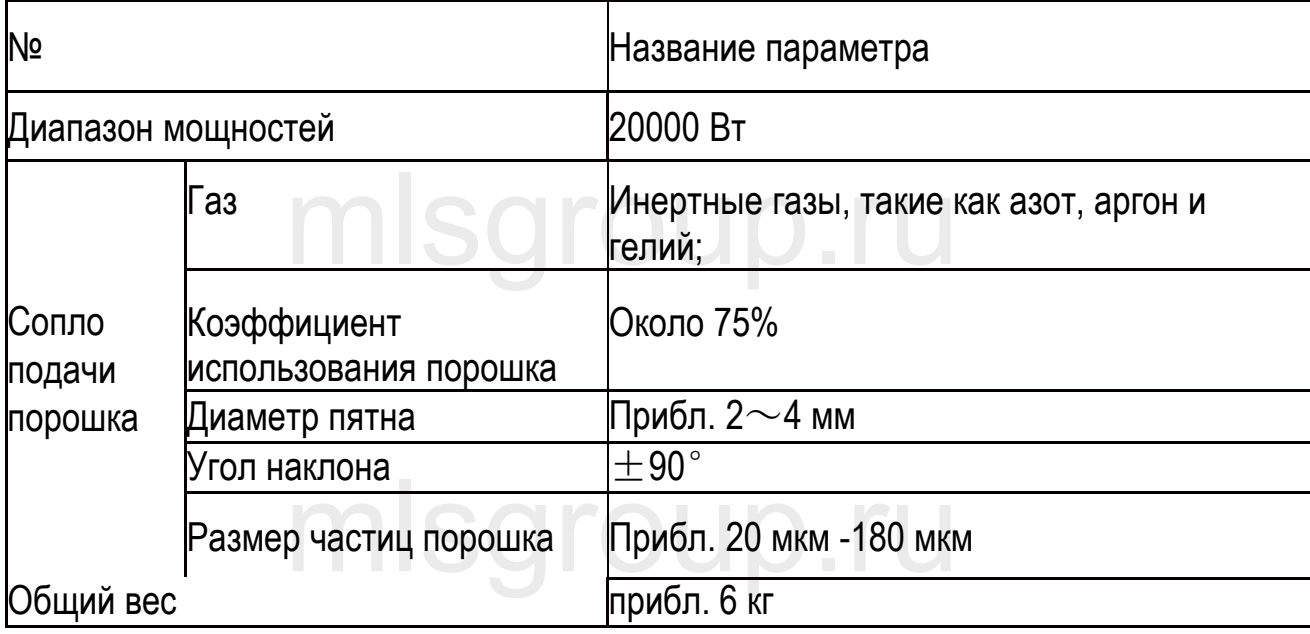

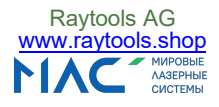

#### 2. Габаритные размеры для механического монтажа

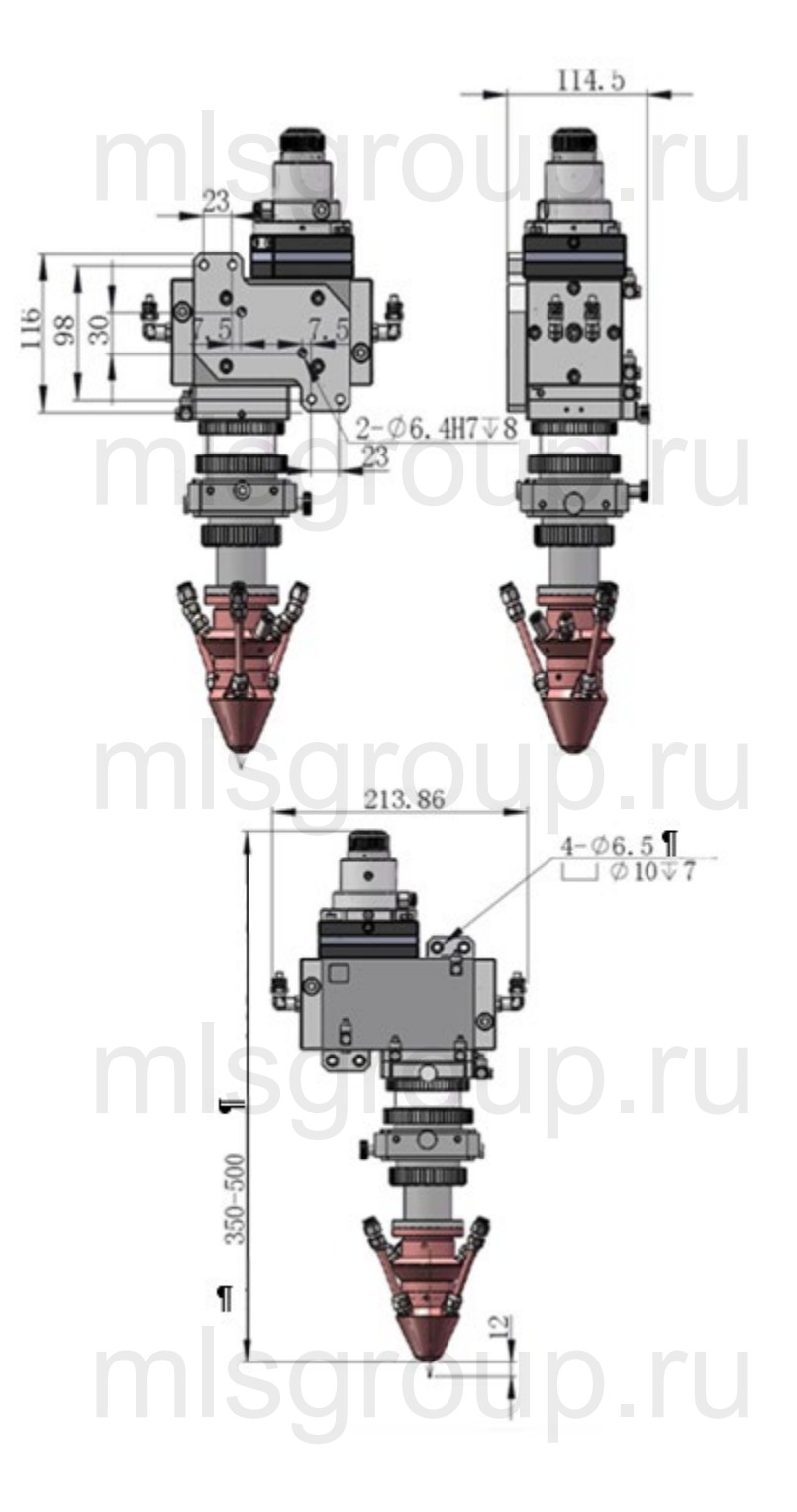

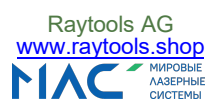

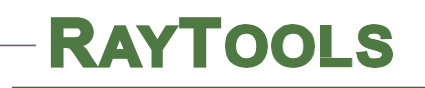

#### 3. Подключение водяного шланга

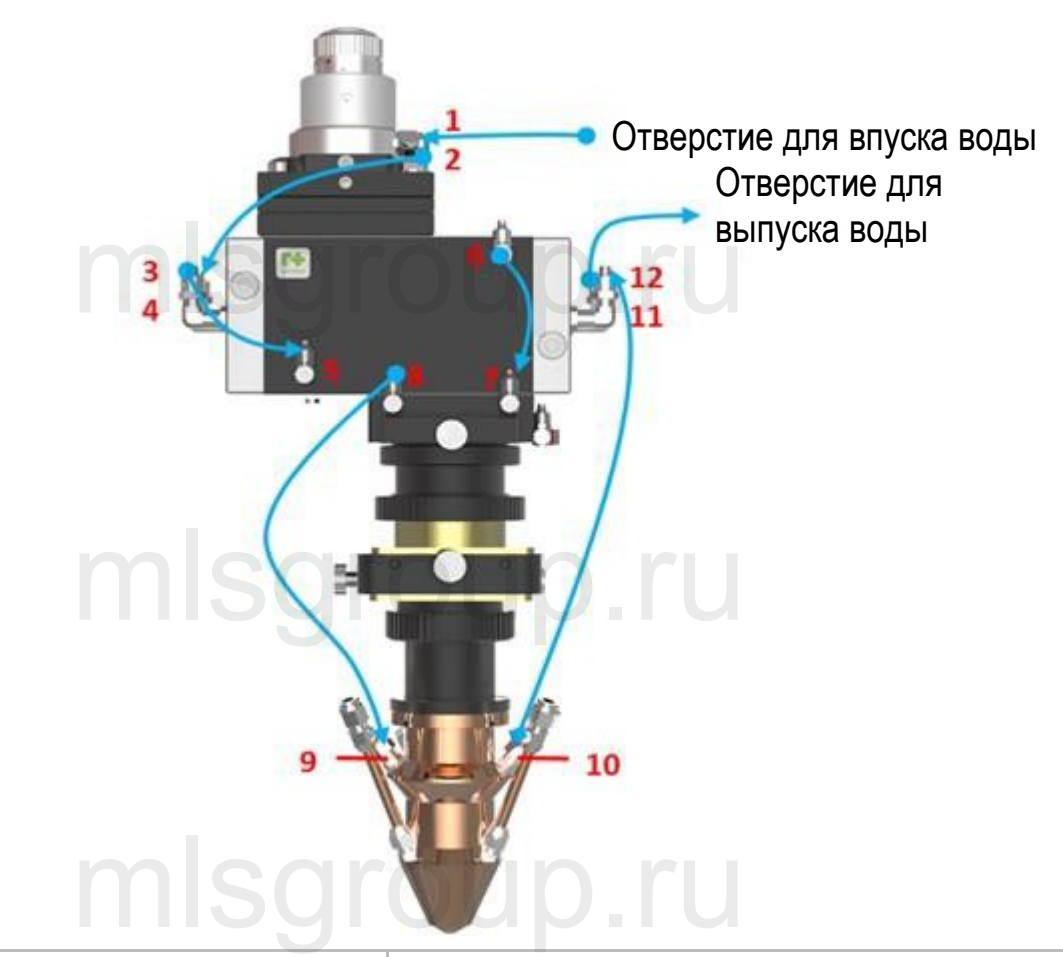

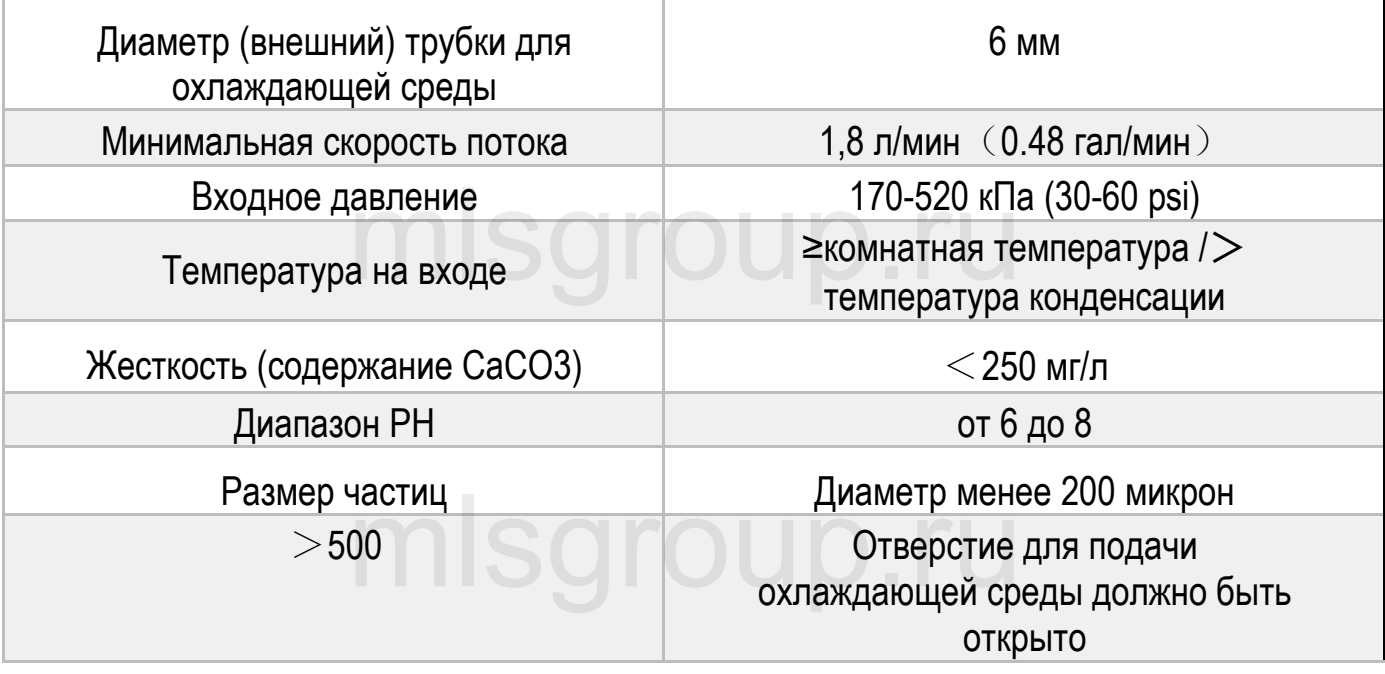

При подключении системы подачи воды убедитесь в том, что контур замкнут!

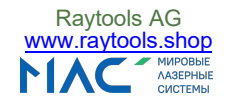

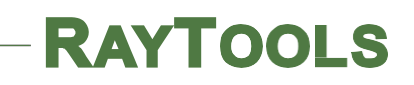

#### 4. Подключение защитного газа

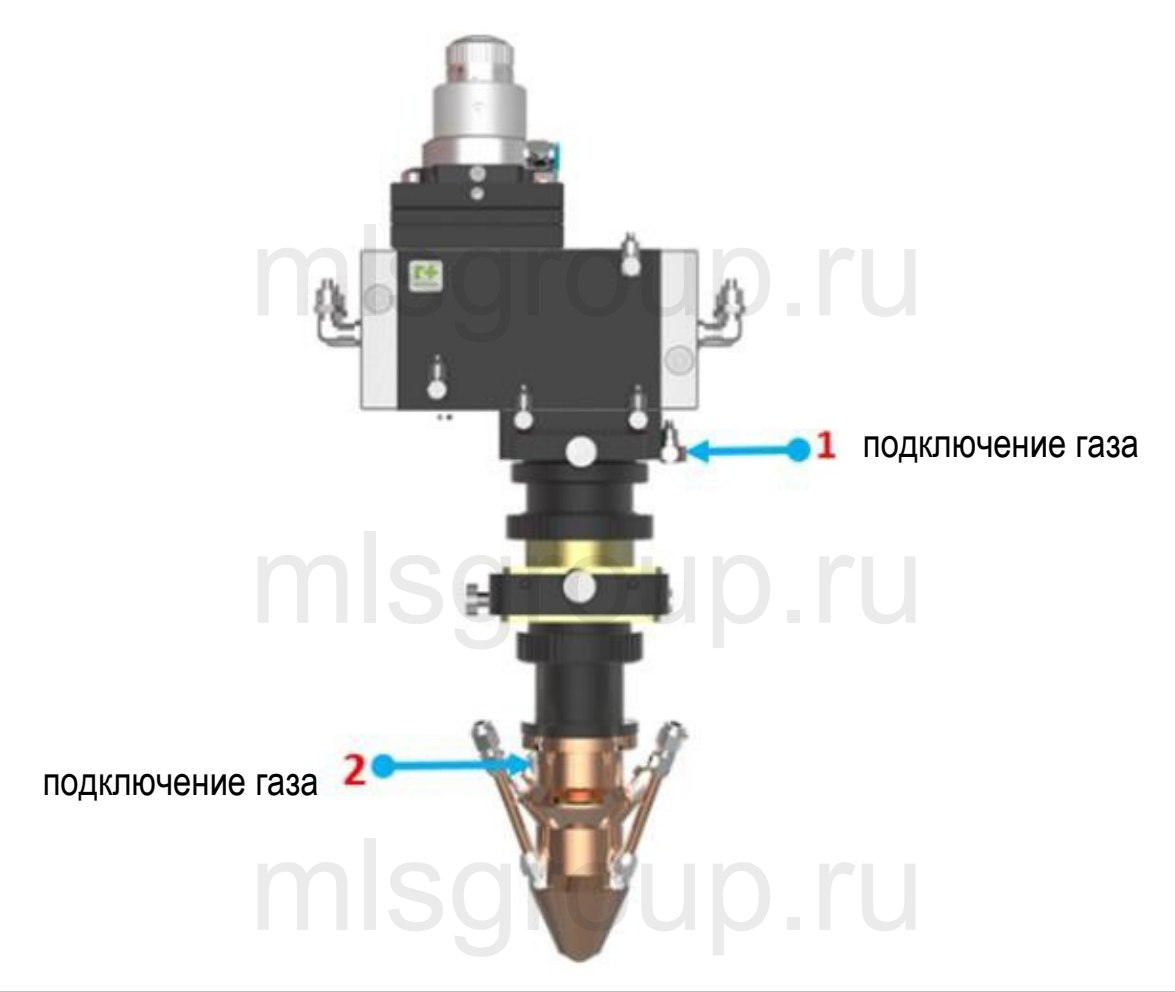

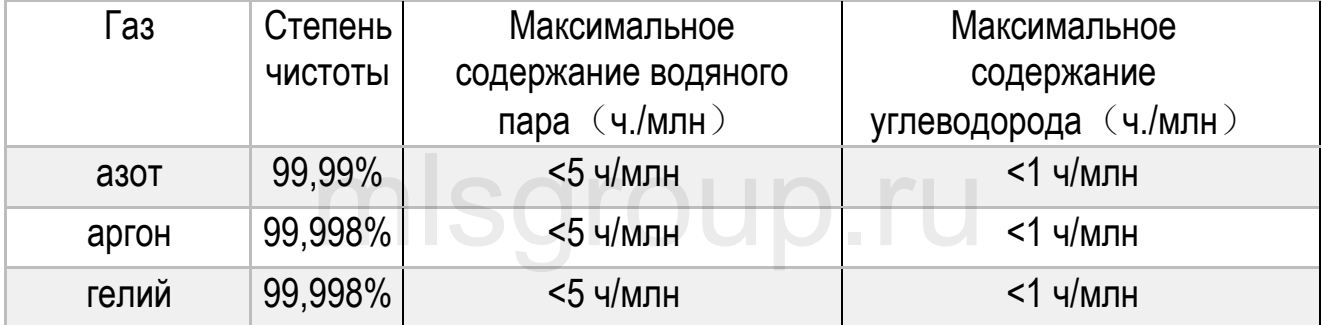

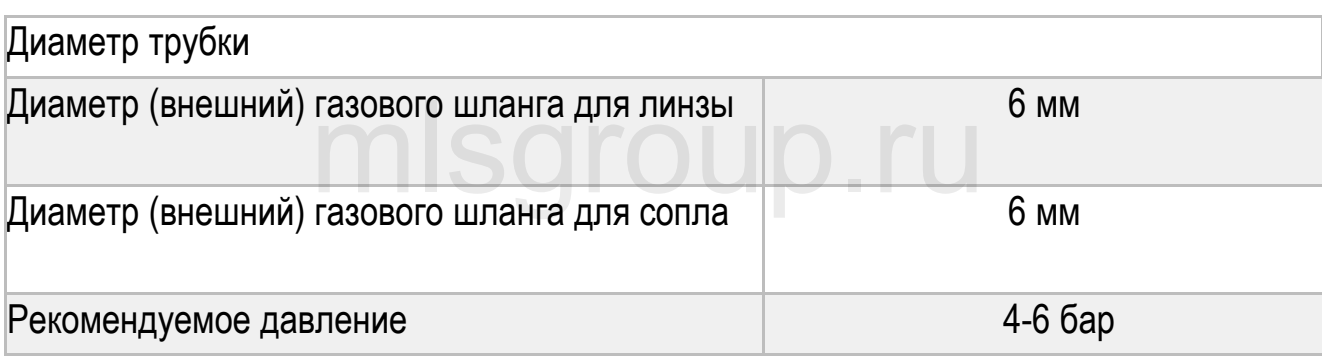

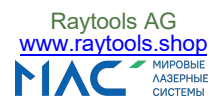

5. Подключение линии подачи порошка

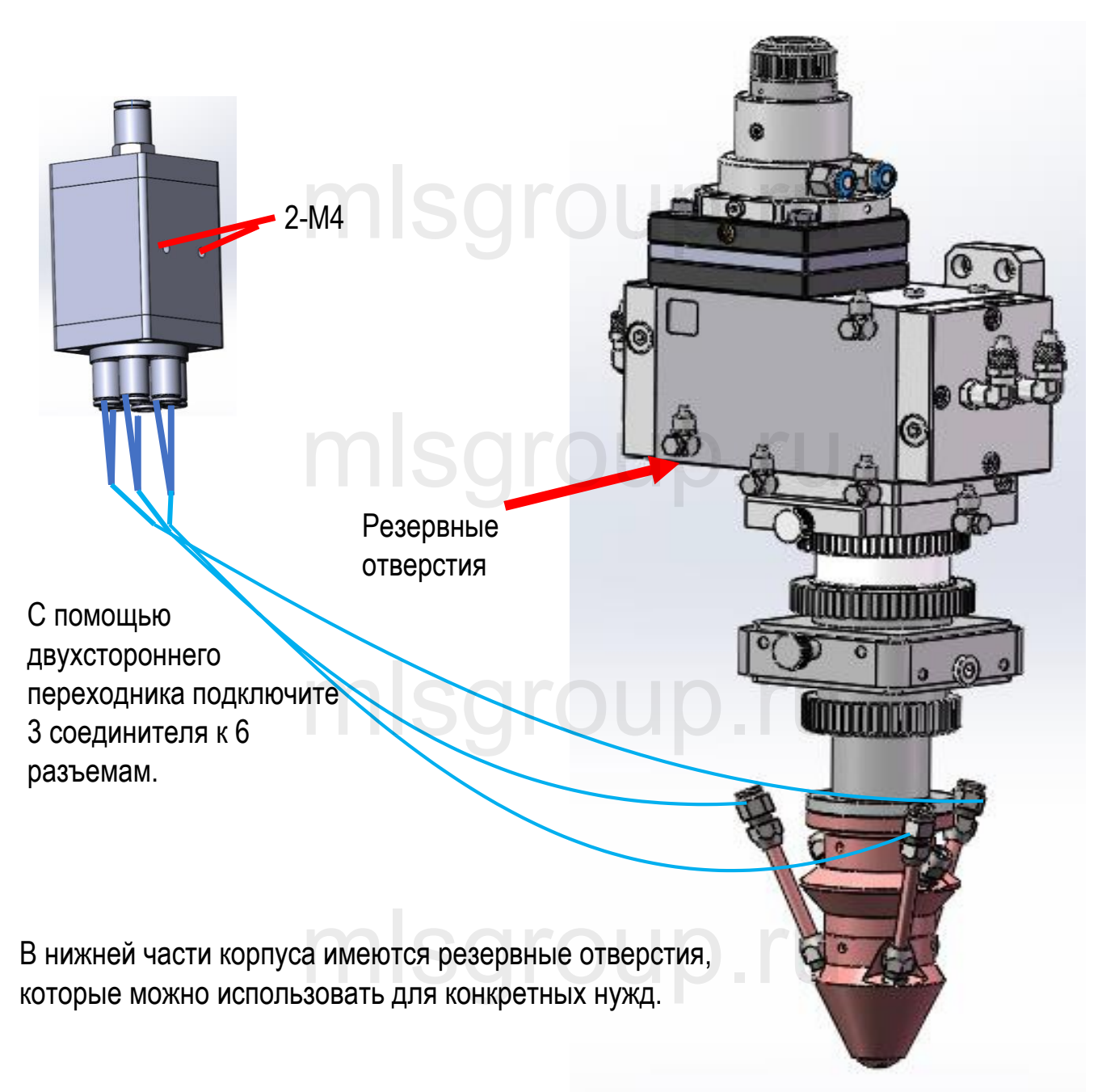

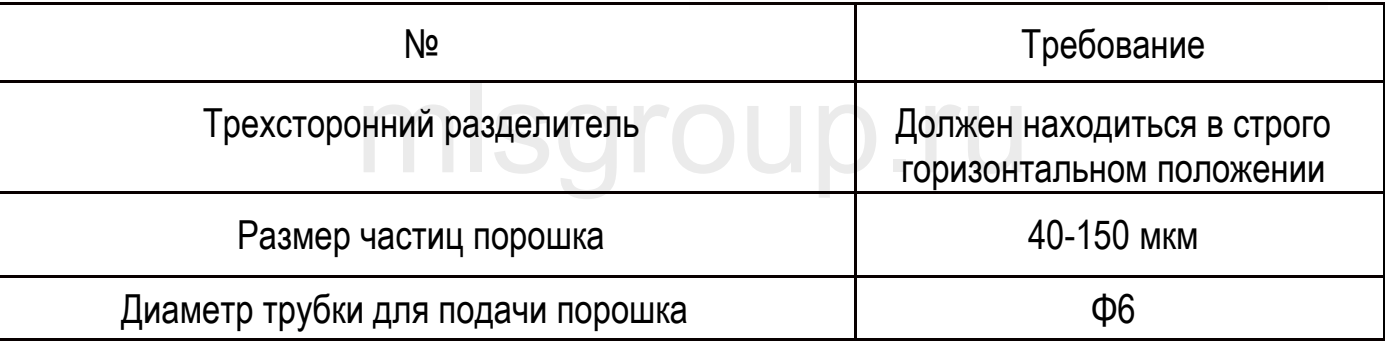

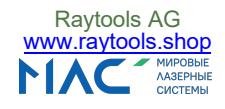

6. Регулировка луча лазера --- Вариант A

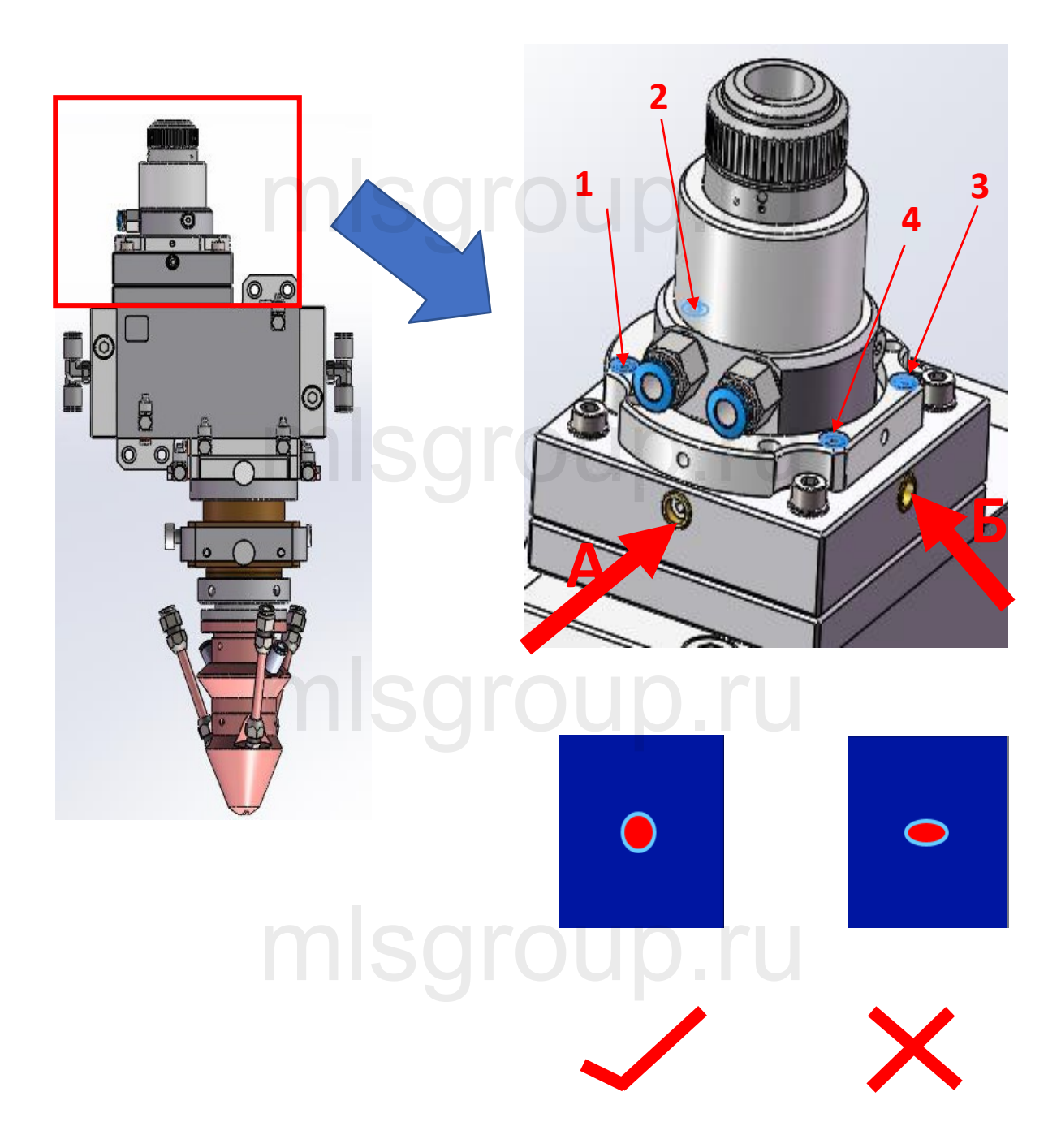

1. Открутите синие винты 1/2/3/4;

.<br>1. Открутите синие винты 1/2/3/4;<br>2. Регулировка A/B для осуществления регулировки и распределения энергии пятна луча лазера;

3. по завершении регулировки затяните винты 1/2/3/4.

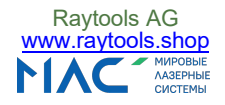

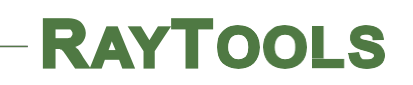

7. Метод регулировки луча — Вариант B

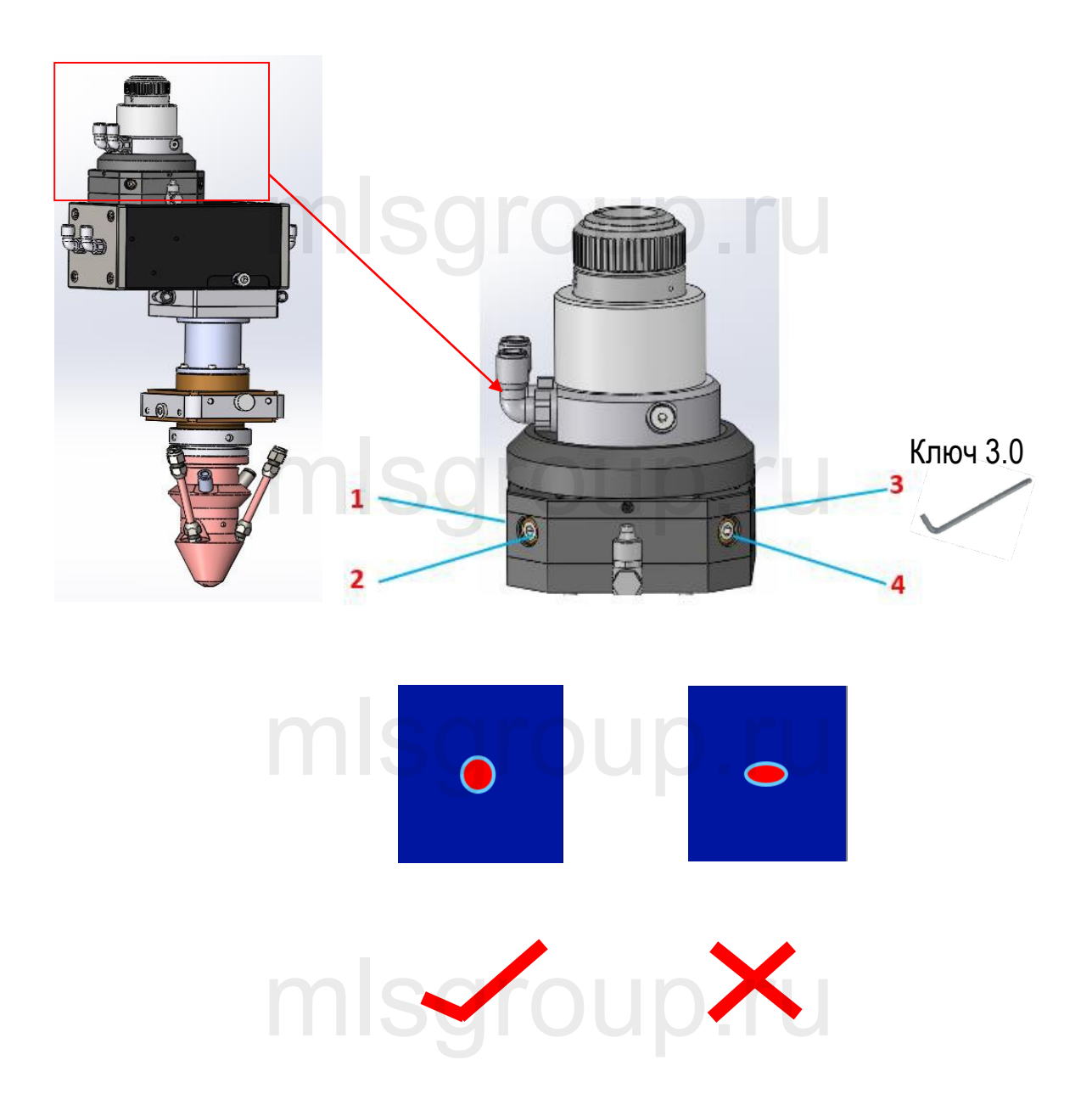

Регулируя винты в четырех направлениях 1-2-3-4, можно регулировать распределение энергии пятна. Пятно должно иметь округлую форму. Пятна других<br>форм во внимание не принимаются. форм во внимание не принимаются.

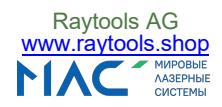

#### 8. Регулировка совмещения порошкового пятна и пятна луча

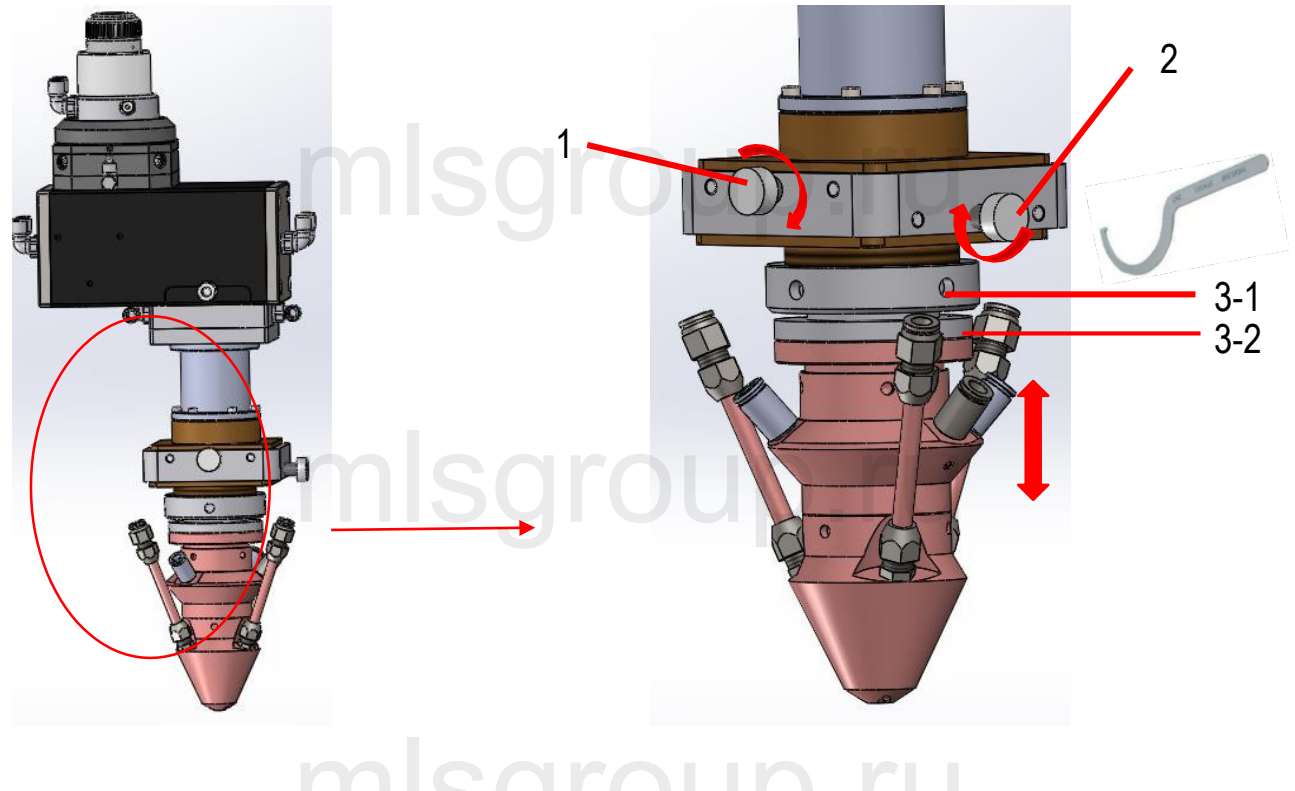

### mlsgrou

(1)Регулируя винт 1 и винт 2, можно добиться совпадения пятна луча при выходе из сопла с пятном порошка

настроить фокусное расстояние в направлении Z.

Чтобы провести регулировку 3, сначала открутите 3-1 с помощью гаечного ключа, затем отрегулируйте<br>3-2, по завершении регулировки **mls. component de la marina de la marina de la marina de la marina de la marin**<br>затените 3-1 3-2, по завершении регулировки затяните 3-1.

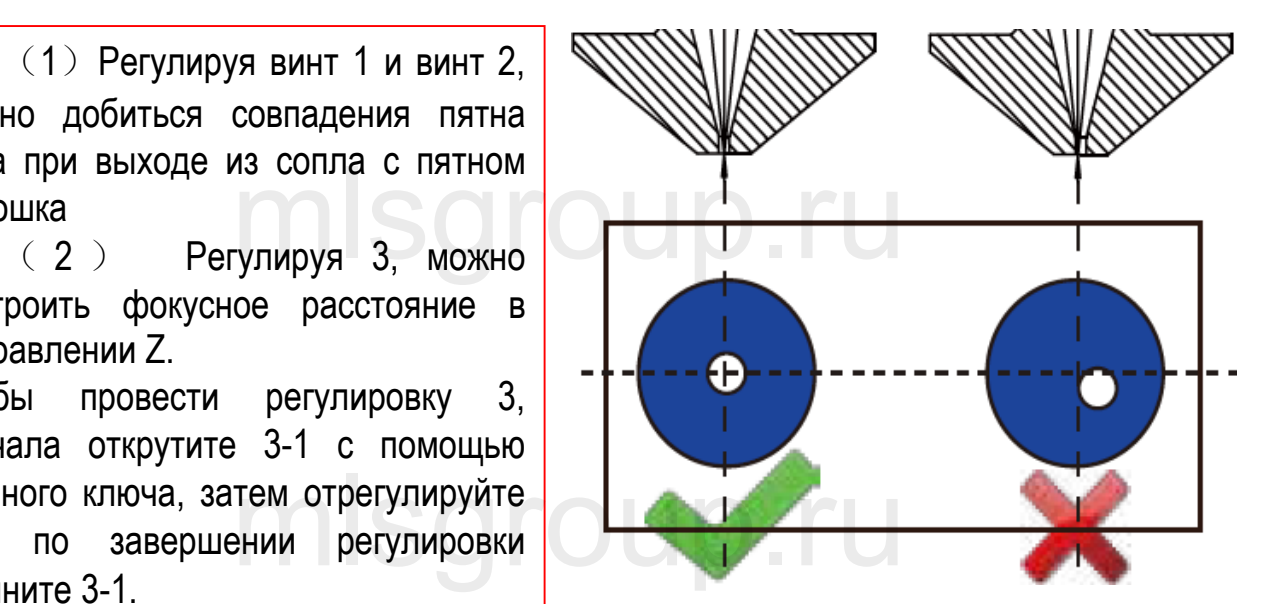

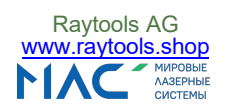

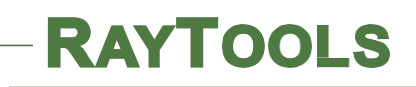

## mlsgroup.ru

### Головка для лазерной **сварки**

## mlsgroup.ru

## mlsgroup.ru

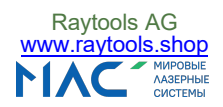

1. Применение

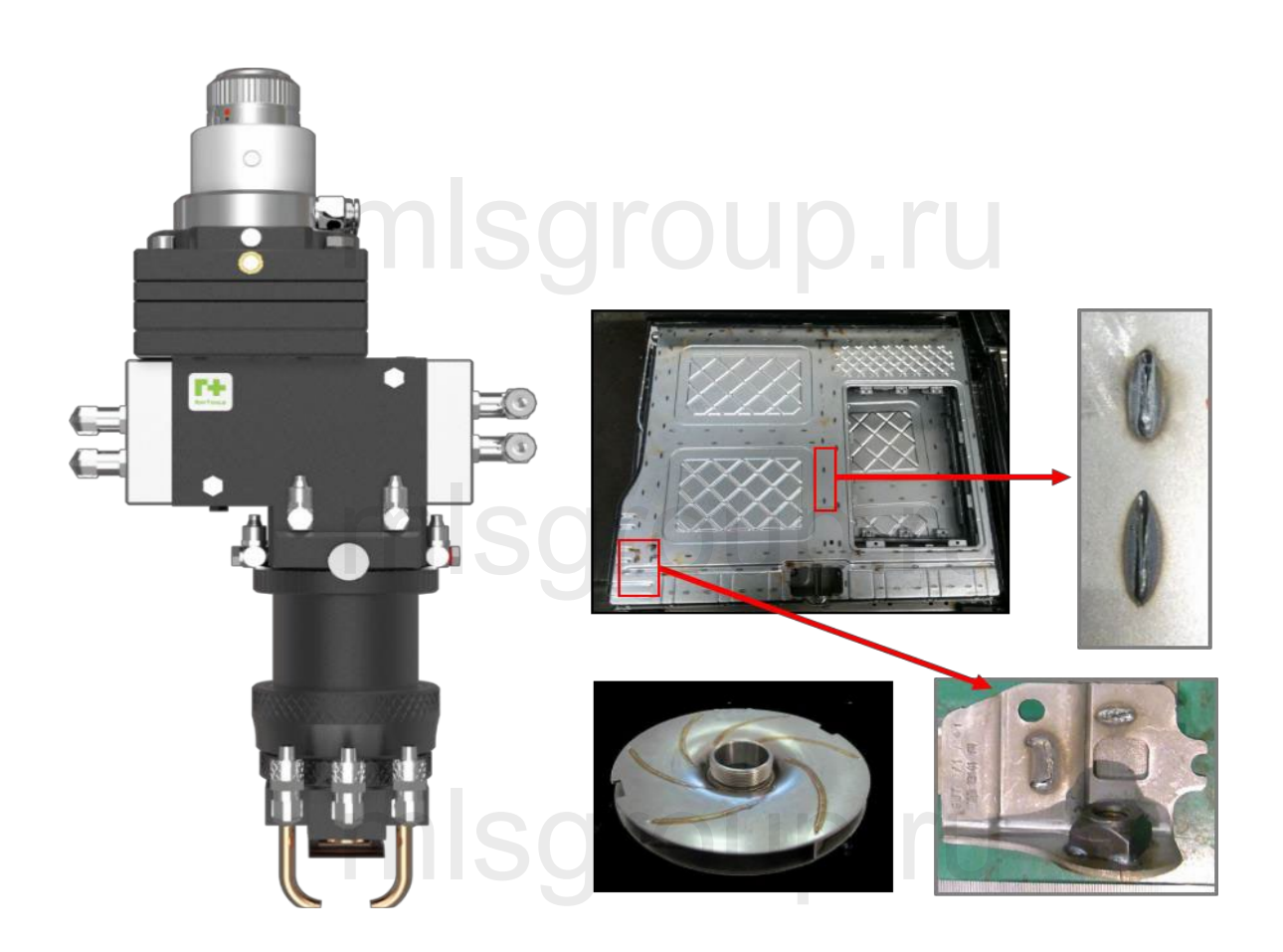

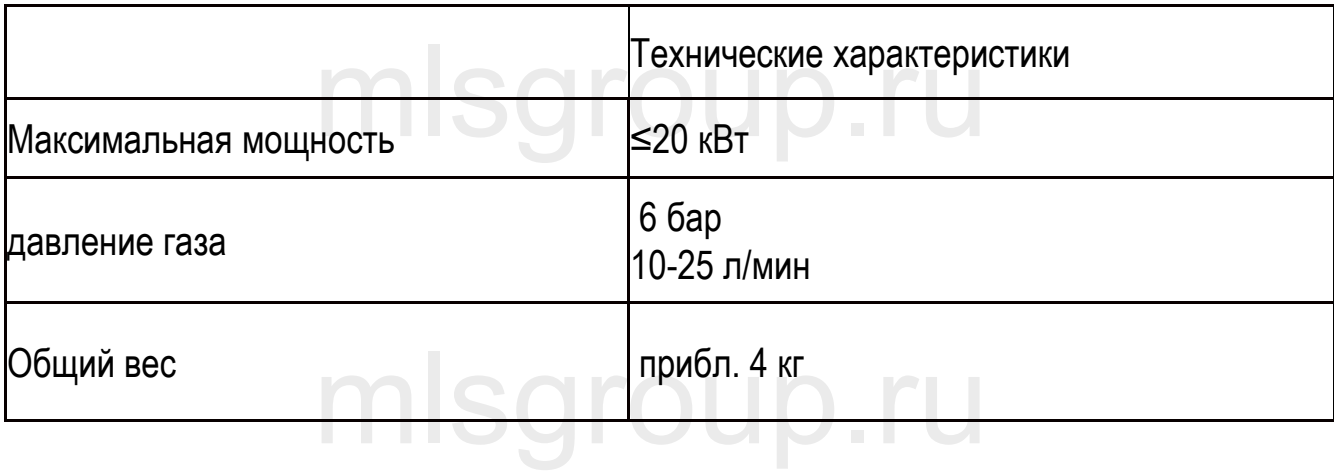

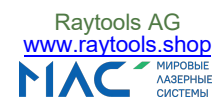

#### 2. Габаритные размеры для механического монтажа

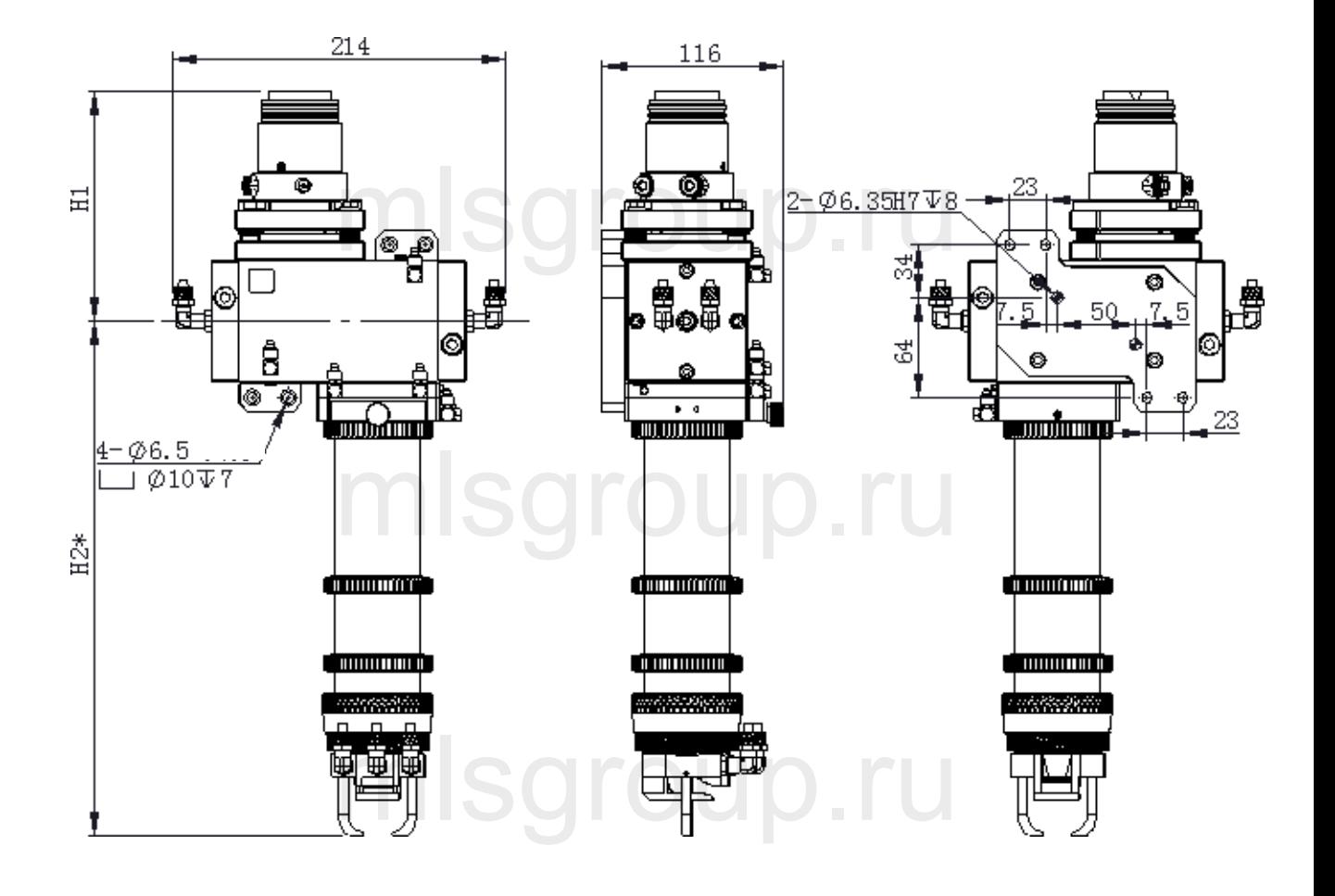

## mlsgroup.ru

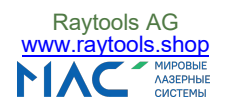

#### 3. Подключение водяного шланга

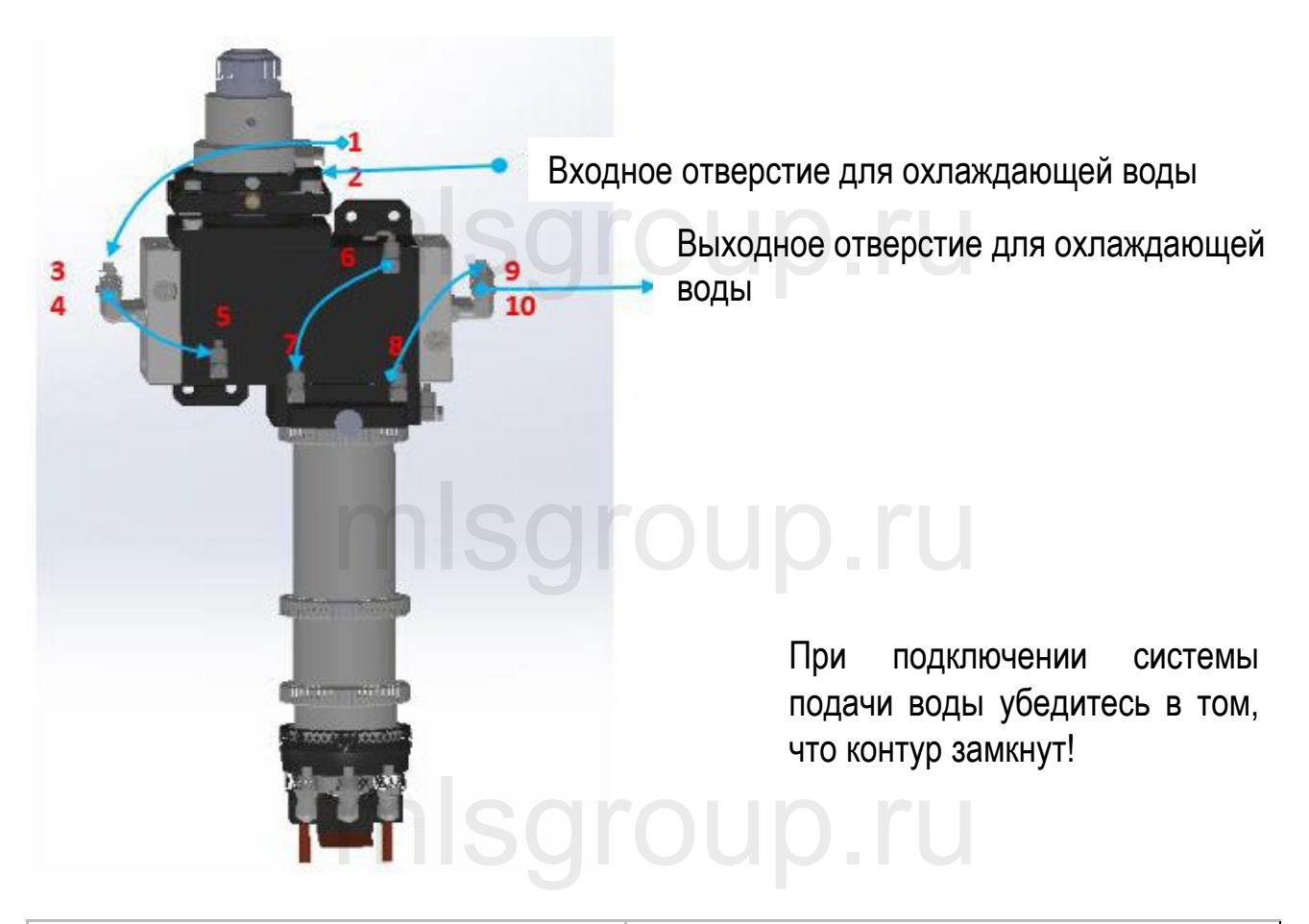

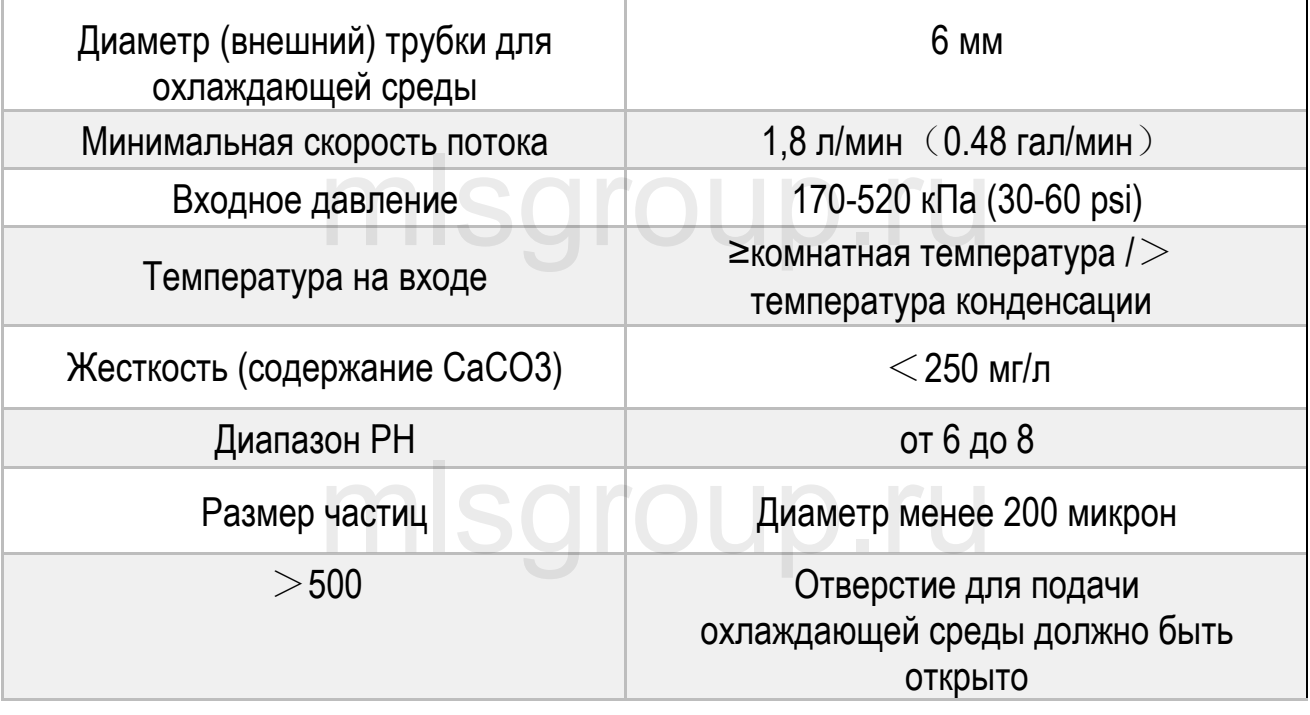

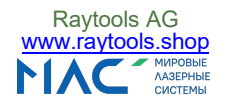

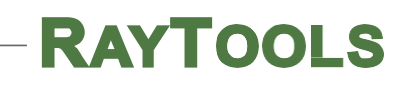

#### 4. Подключение защитного газа

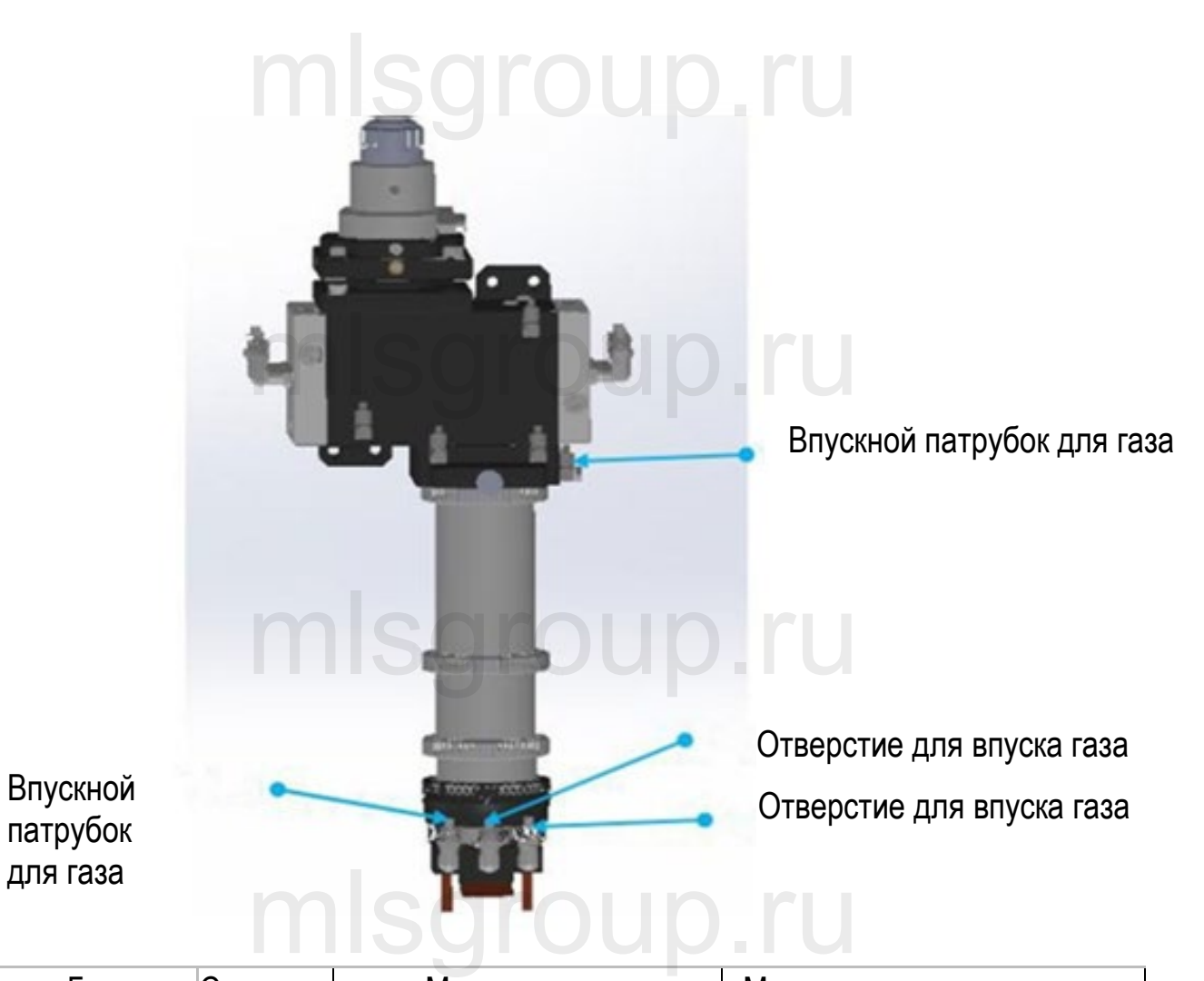

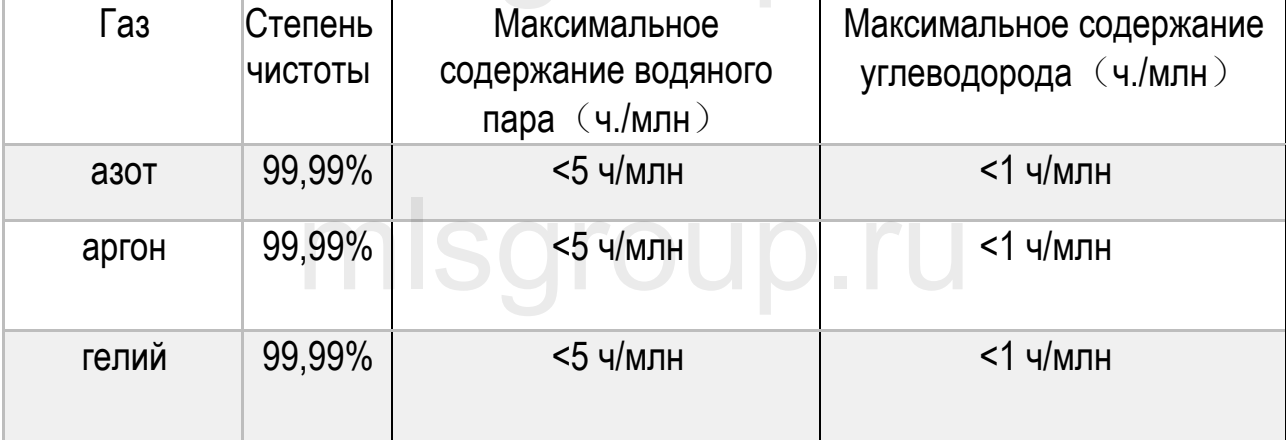

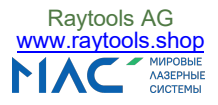

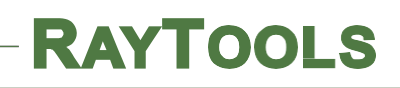

#### 5. Метод регулировки луча — Вариант A

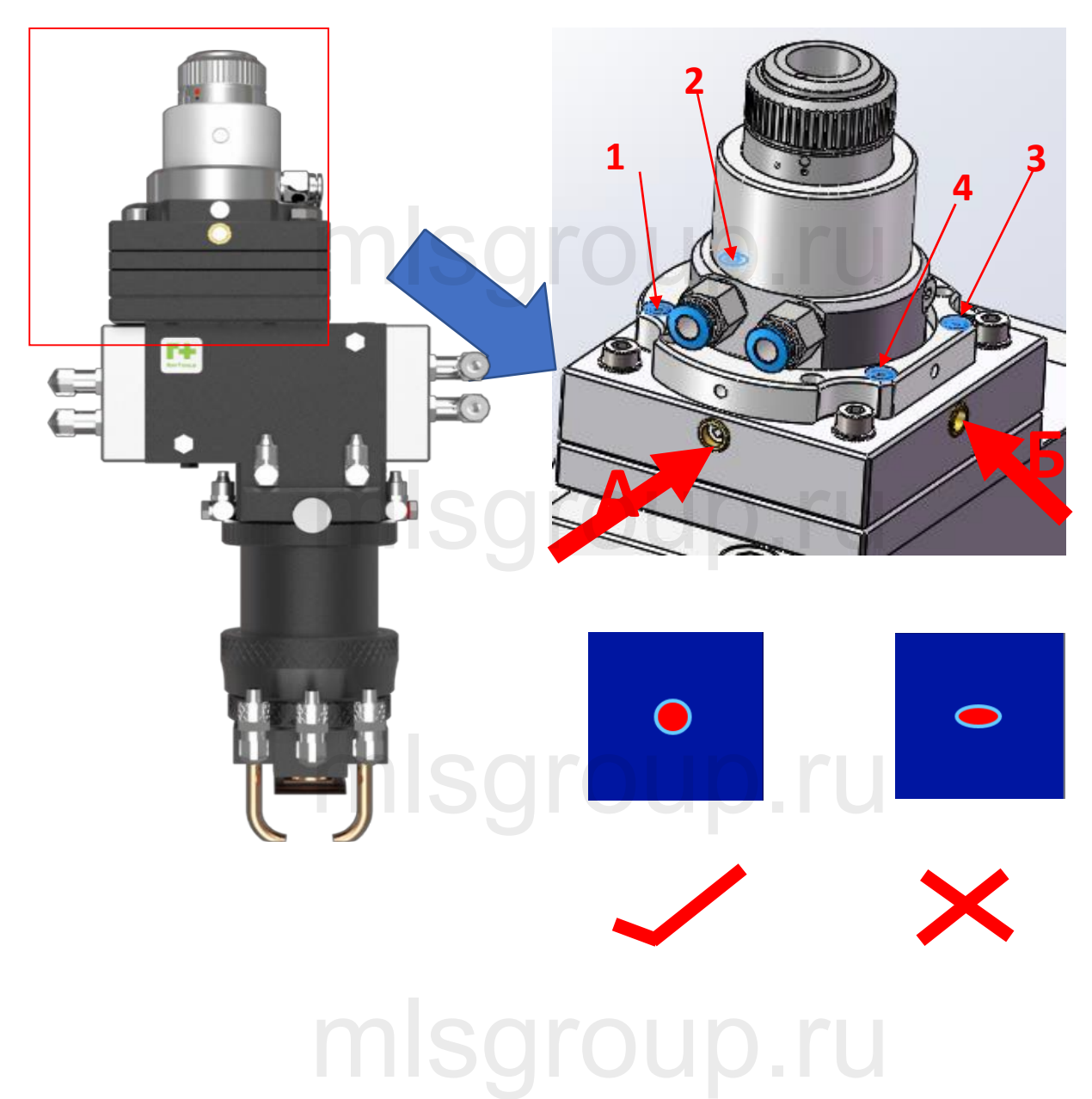

- 1. Открутите синие винты 1/2/3/4;
- 2. Регулировка A/B для проведения регулировки и распределения энергии пятна луча лазера;
- 3. После завершения регулировки затяните винты 1/2/3/4. m soroup.ru

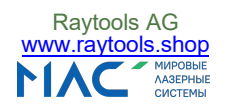

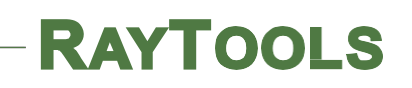

6. Метод регулировки луча — Вариант B

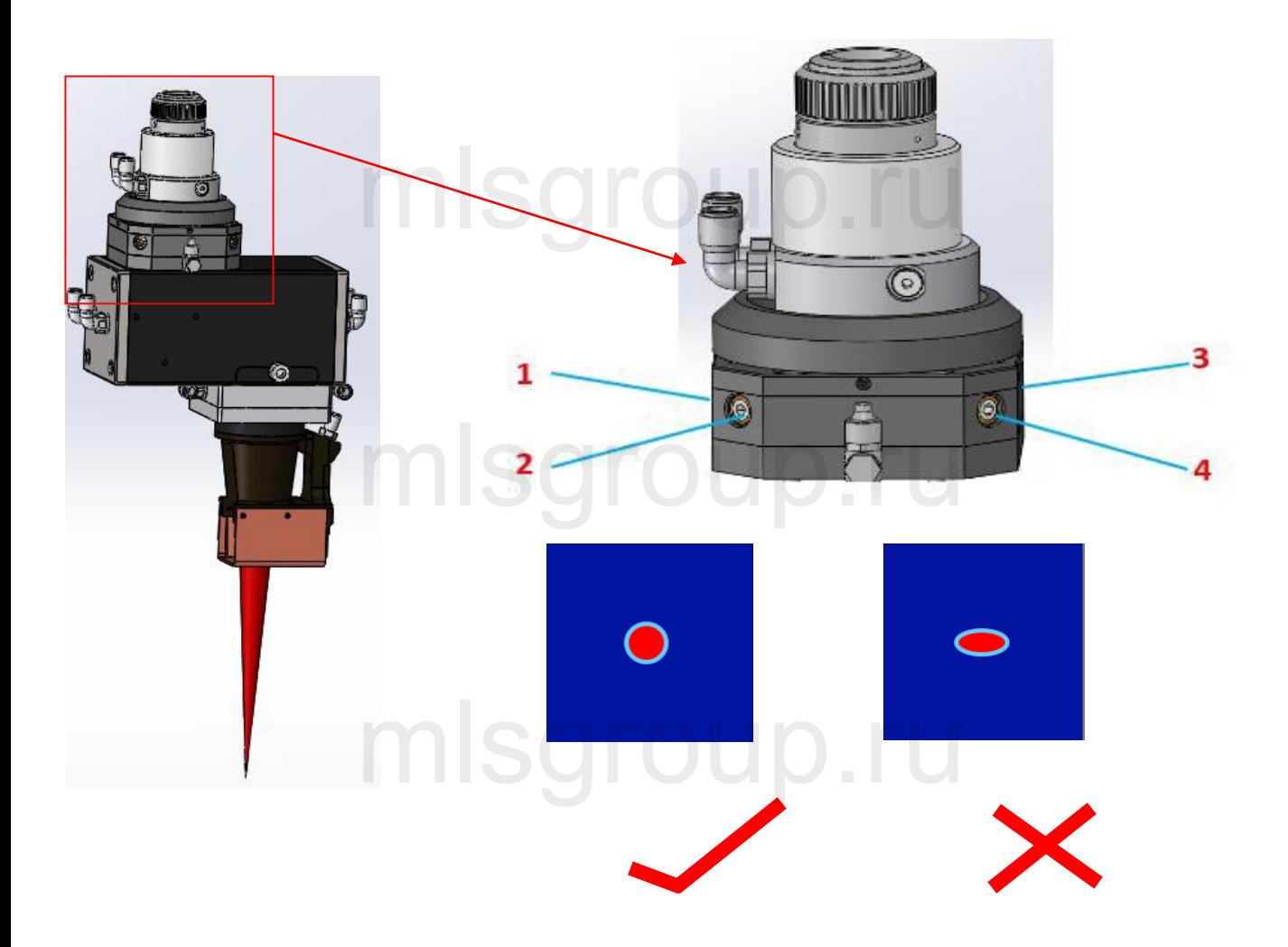

регулируя винты в четырех направлениях 1-2-3-4, можно регулировать распределение энергии пятна. Пятно должно иметь округлую форму. Пятна других форм во внимание не принимаются.

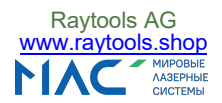

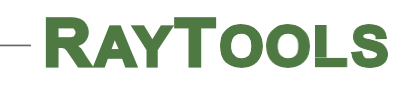

## mlsgroup.ru

### Высокоэффективная головка **для широкополосной наплавки** mlsgroup.ru

### mlsgroup.ru

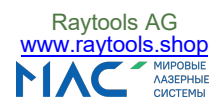

#### 1. Применение

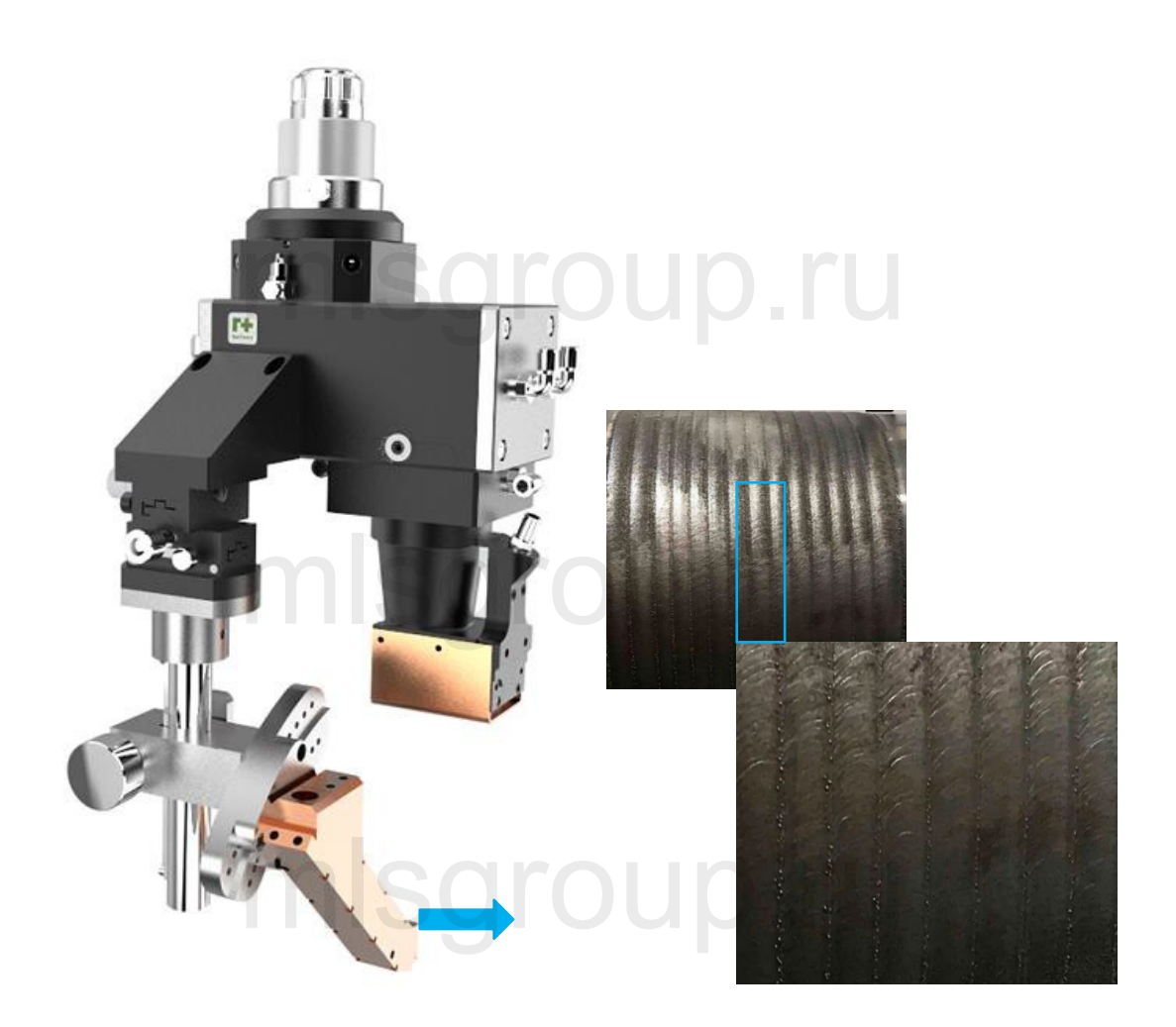

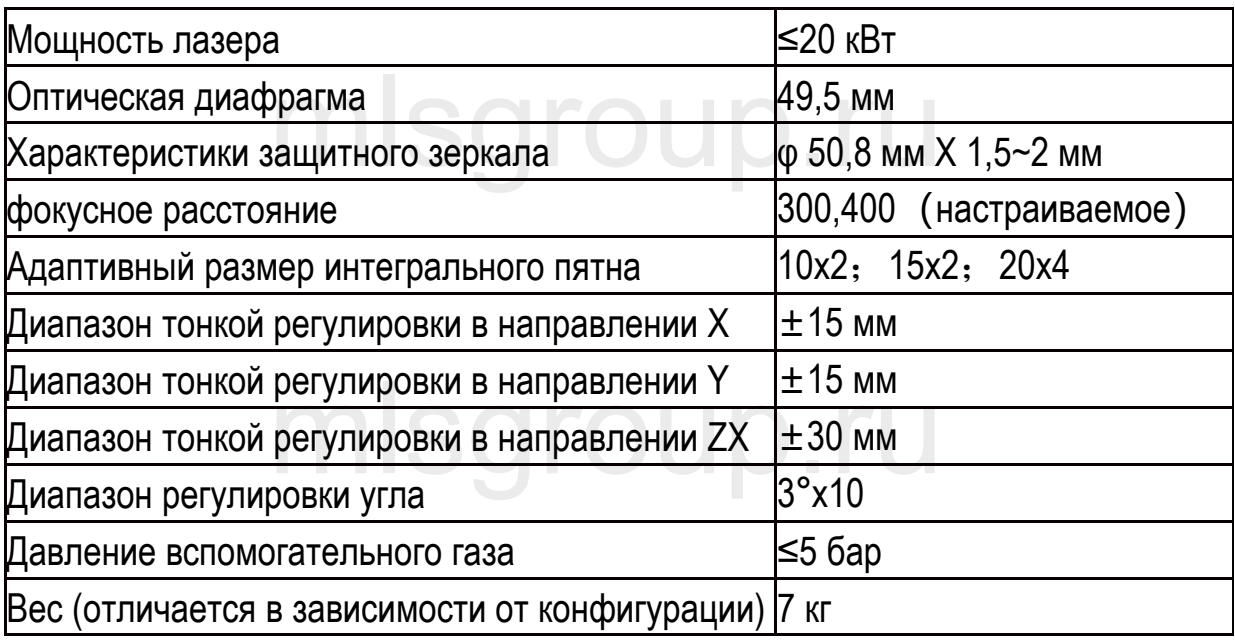

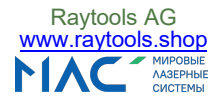

#### 2. Габаритные размеры для механического монтажа

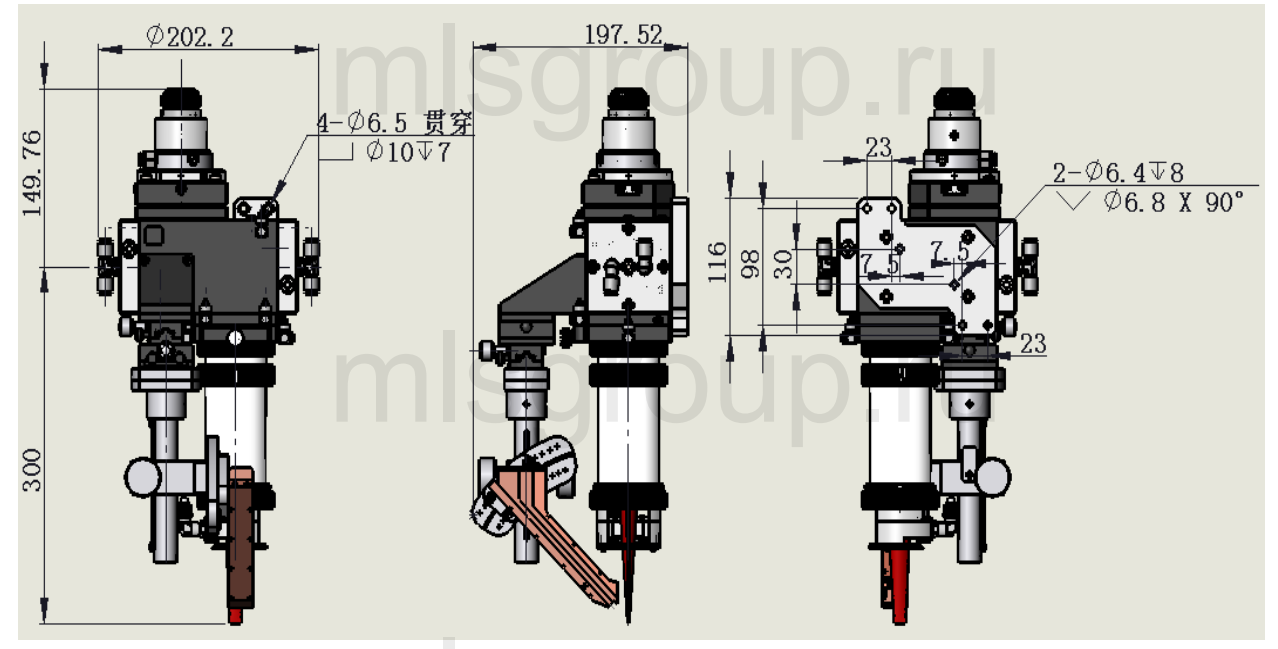

mlsgroup.ru

## mlsgroup.ru

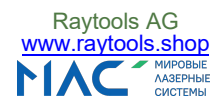

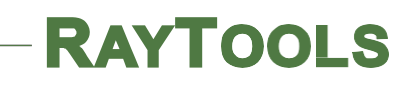

#### 3. Подключение водяного шланга

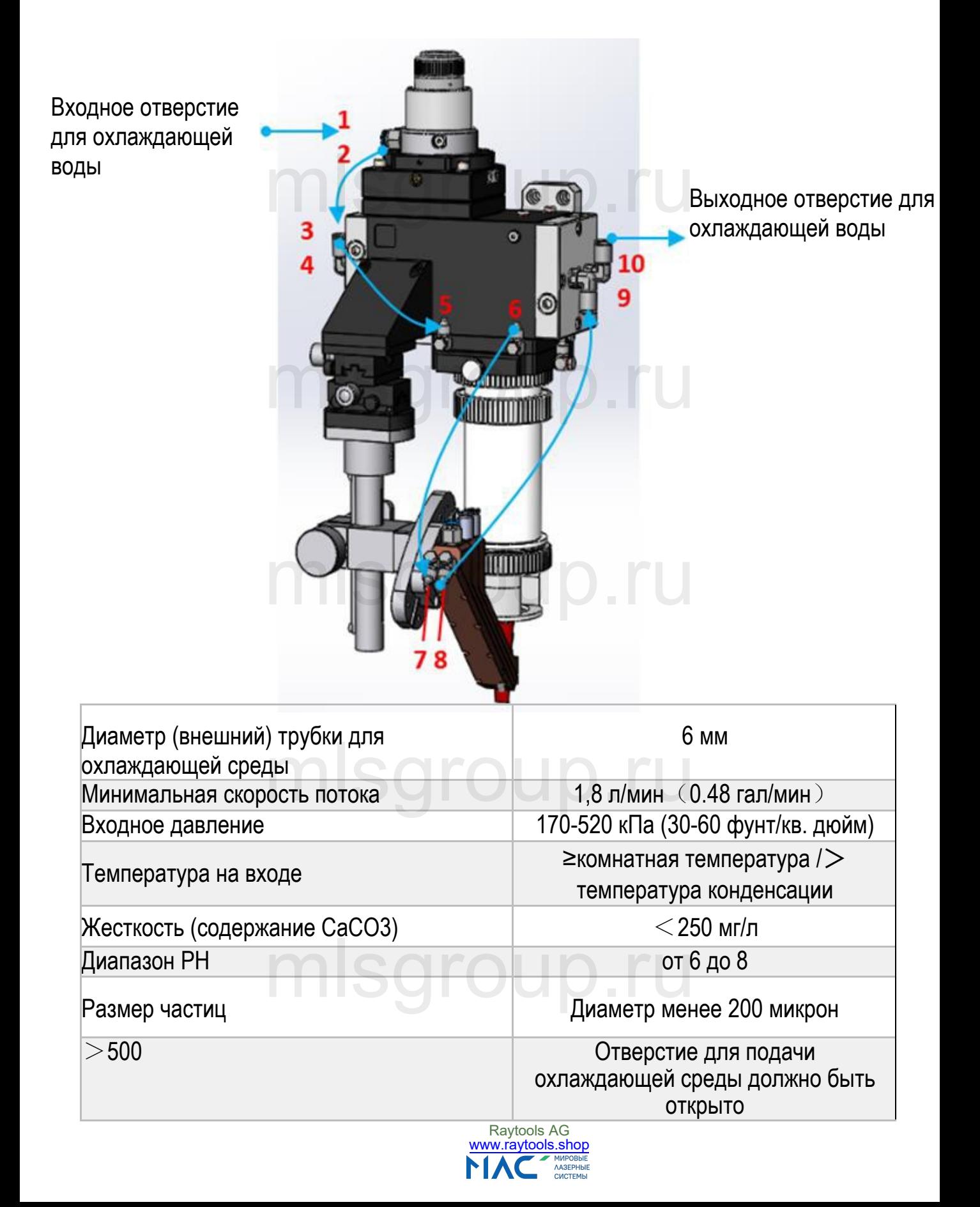

#### 4. Подключение защитного газа

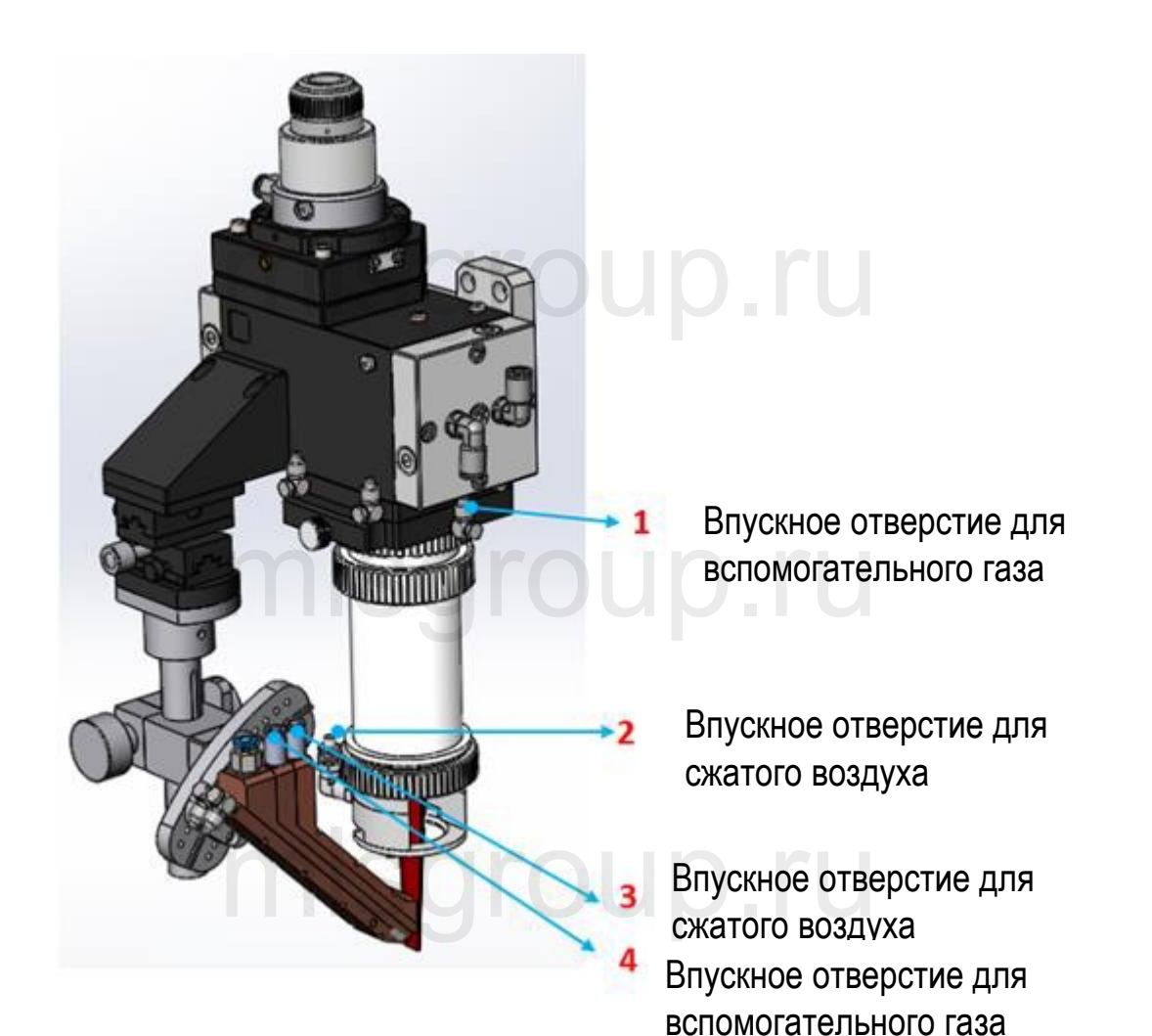

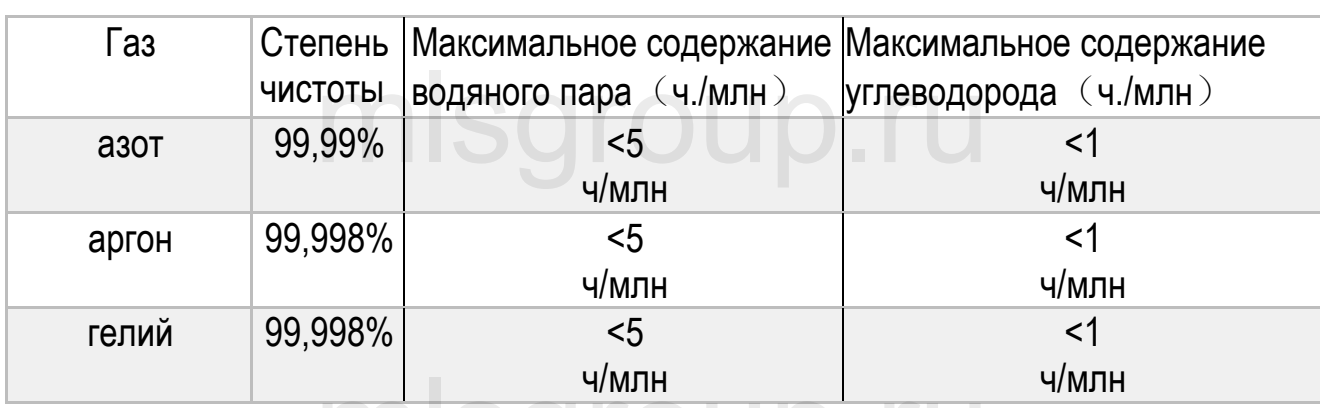

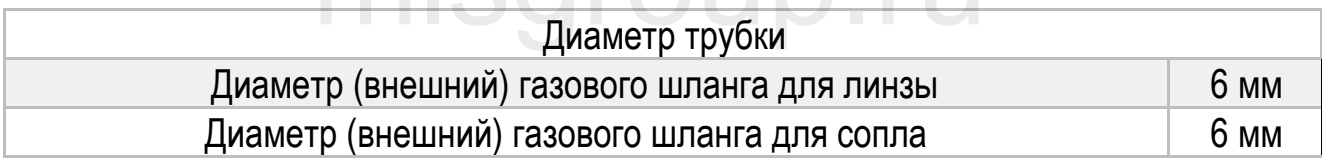

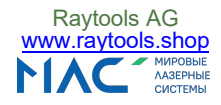

#### 5. Подключение линии подачи порошка

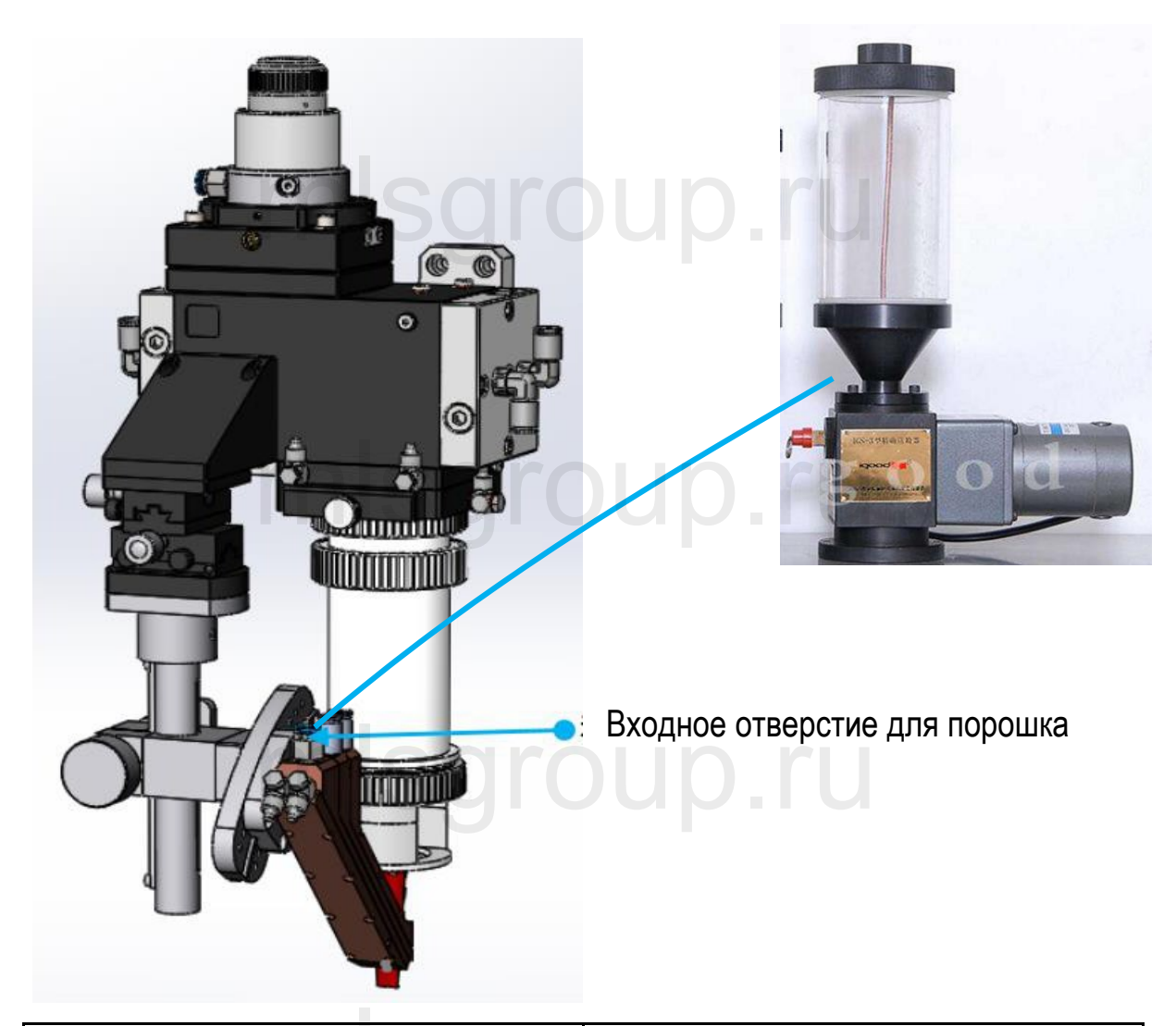

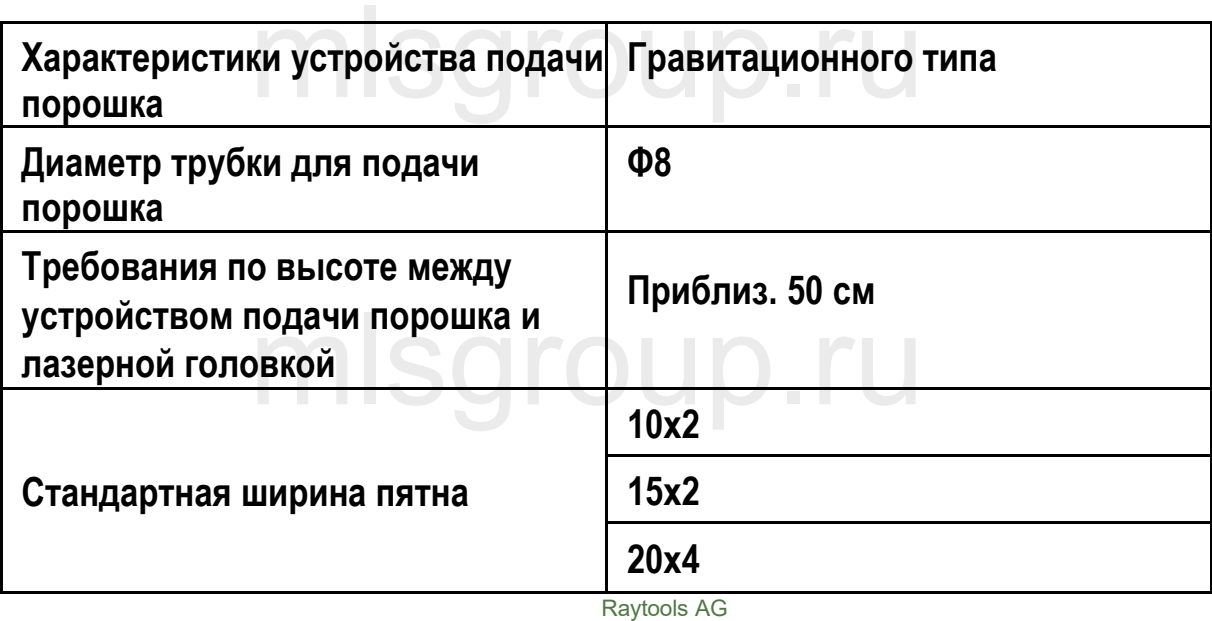

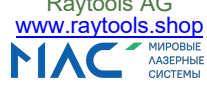

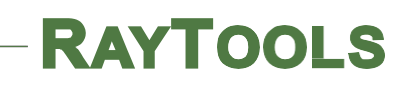

6. Метод регулировки луча — Вариант A

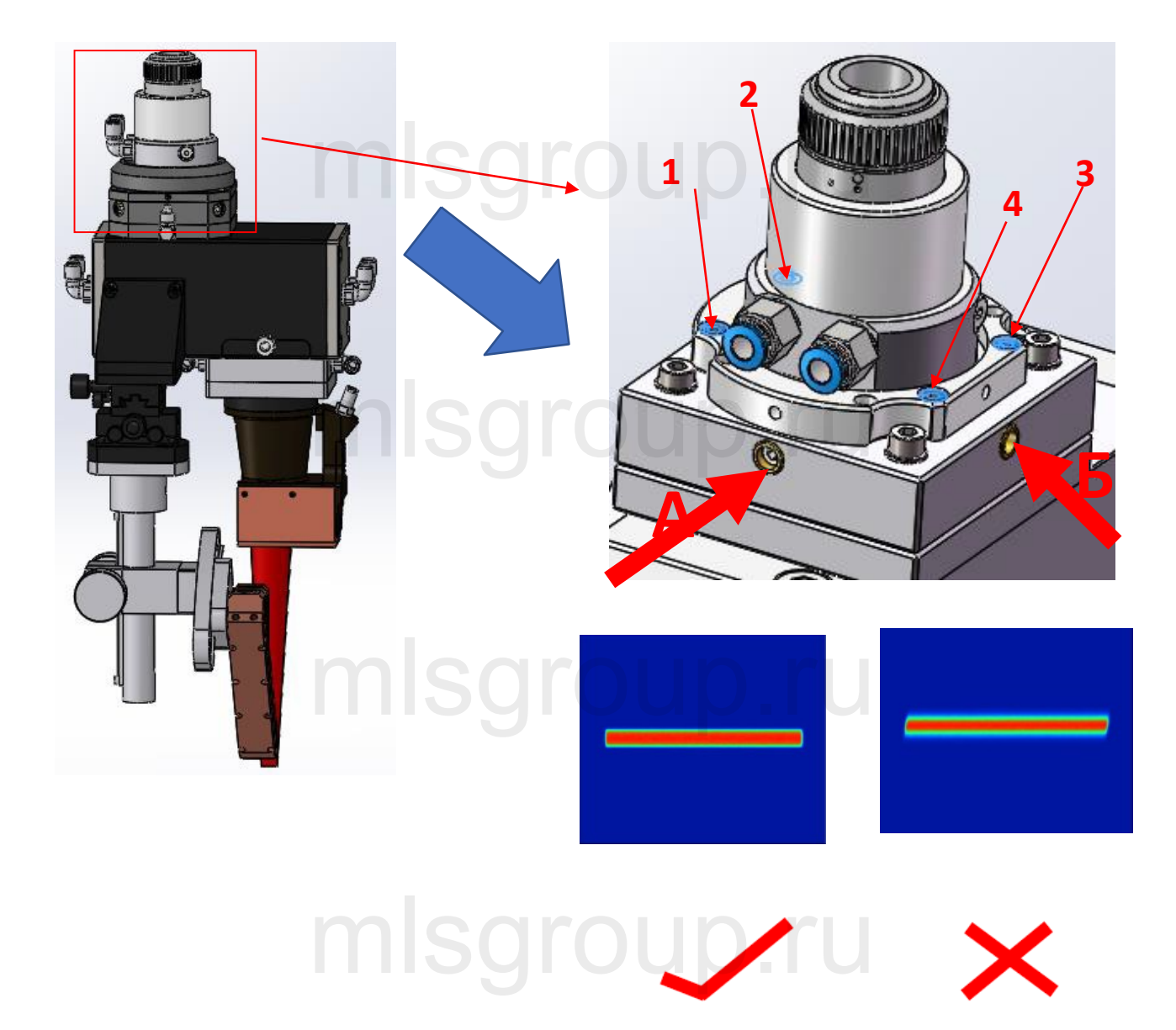

- 1. Открутите синие винты 1/2/3/4;
- 2. Регулировка A/B для проведения регулировки и распределения энергии пятна луча<br>пазера;<br>3. После завершения регулировки затяните винты 1/2/3/4. лазера;
- 3. После завершения регулировки затяните винты 1/2/3/4.

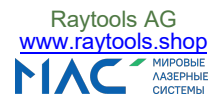

#### **7. Метод регулировки луча — Вариант B**

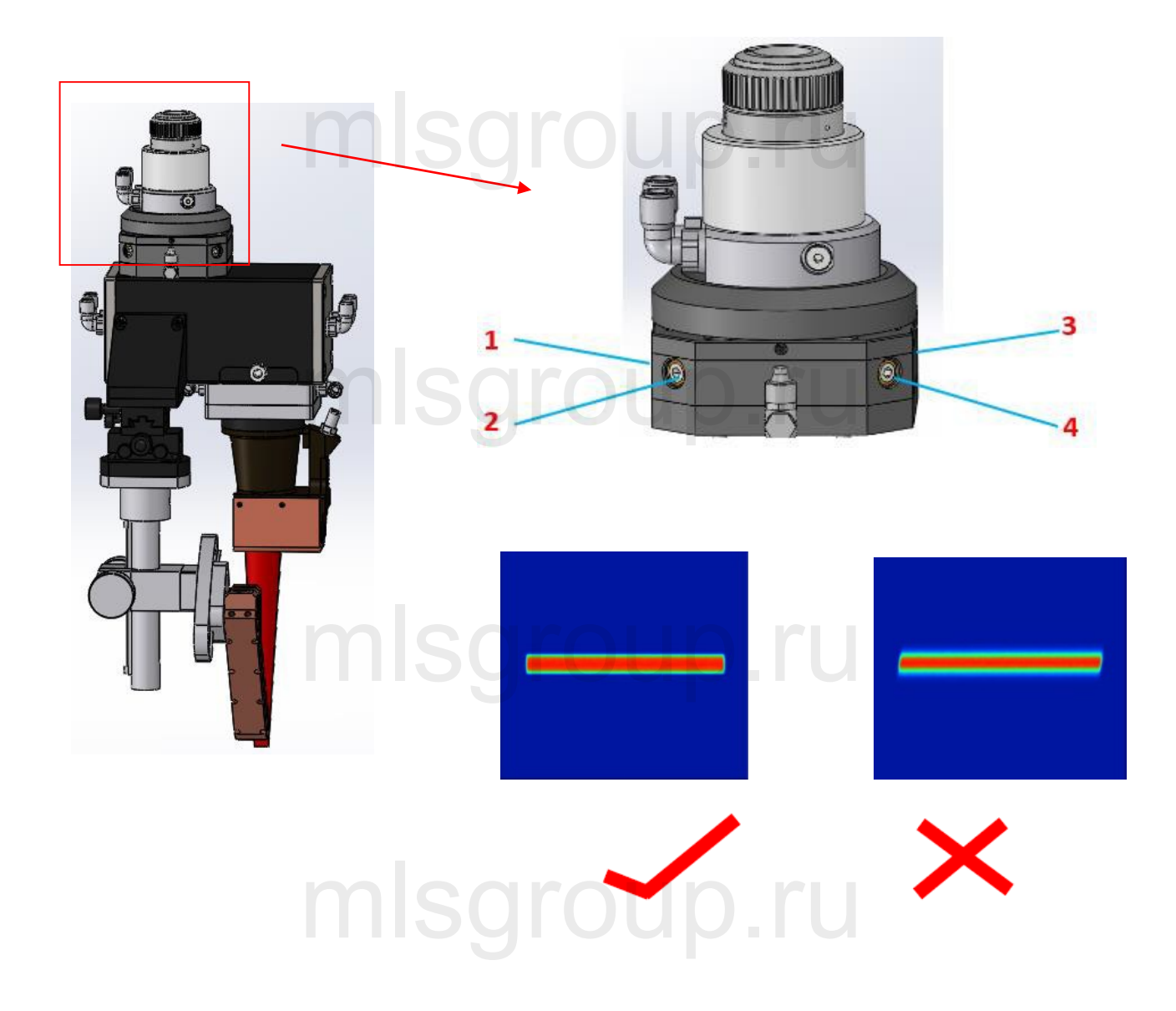

Регулируя винты в четырех направлениях 1-2-3-4, можно регулировать распределение энергии пятна. Пятно должно иметь прямоугольную форму. Пятна других форм во внимание не принимаются.<br>
and a matter of the state of the state of the state of the state of the state of the state of the state of the

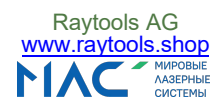

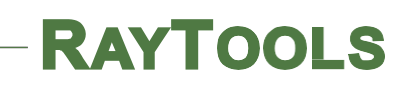

#### **8.** Регулировка сопла устройства подачи порошка

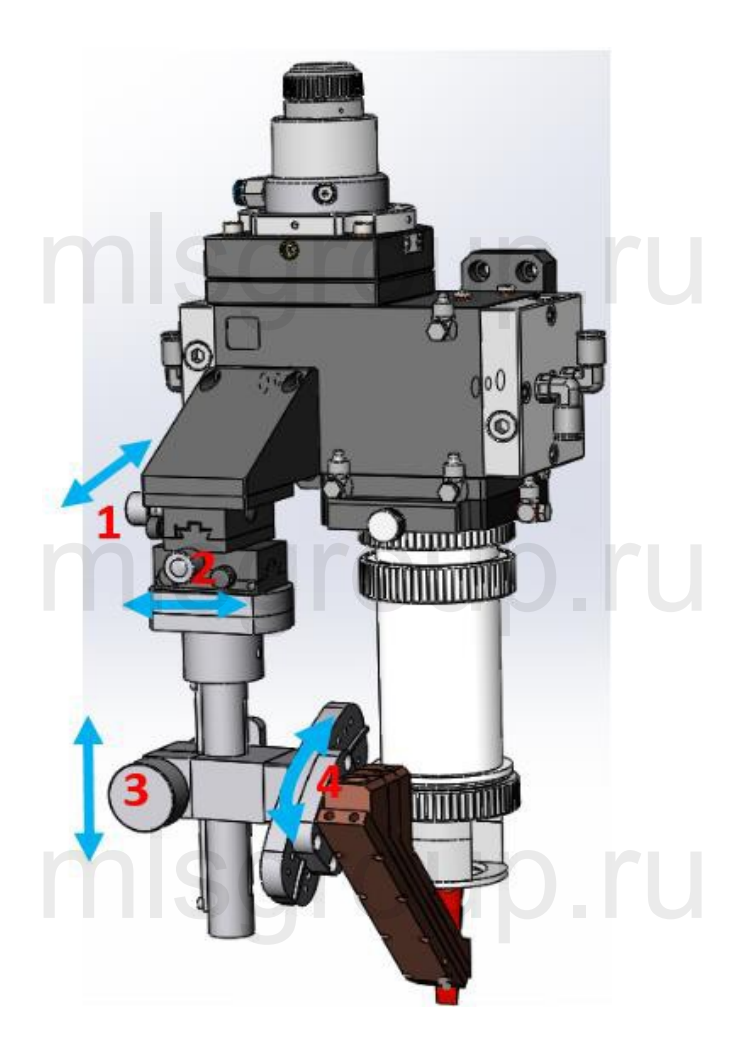

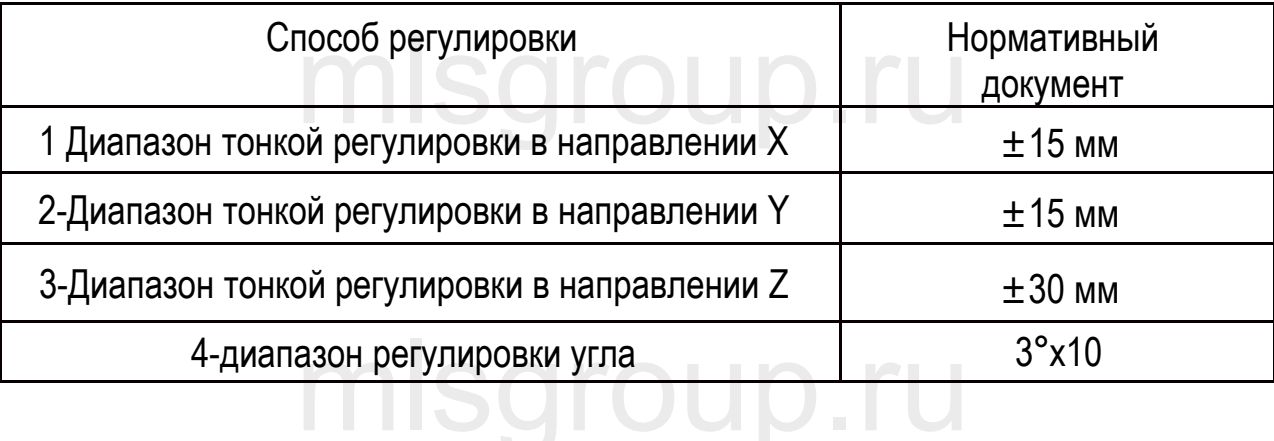

С помощью ручки 1-2-3-4 можно настроить оптимальные параметры процесса лазерной наплавки.

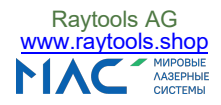

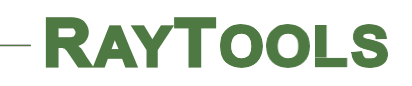

## mlsgroup.ru

### Головка для лазерной закалки

## mlsgroup.ru

## mlsgroup.ru

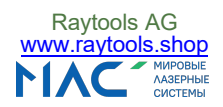

#### 1. Применение

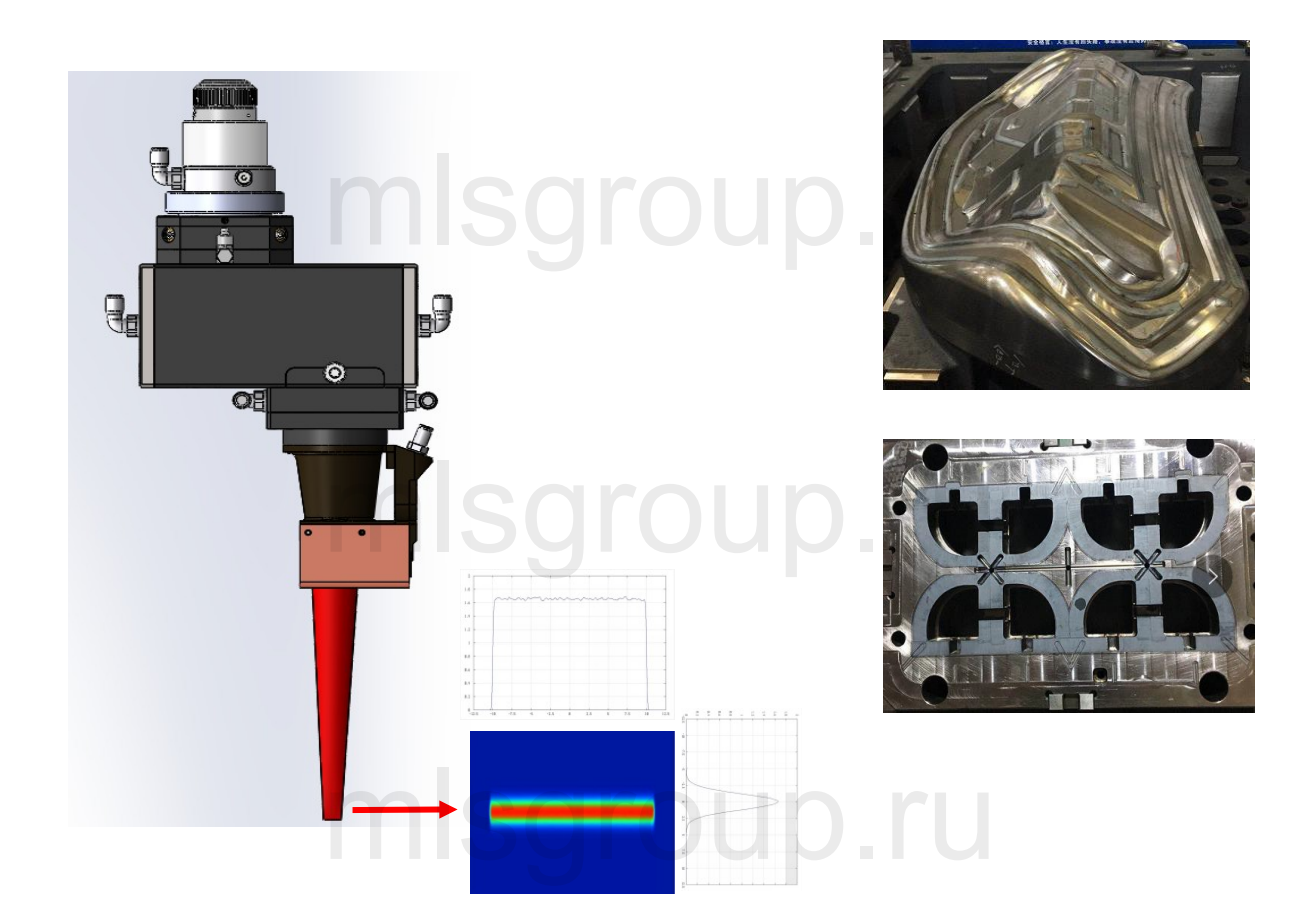

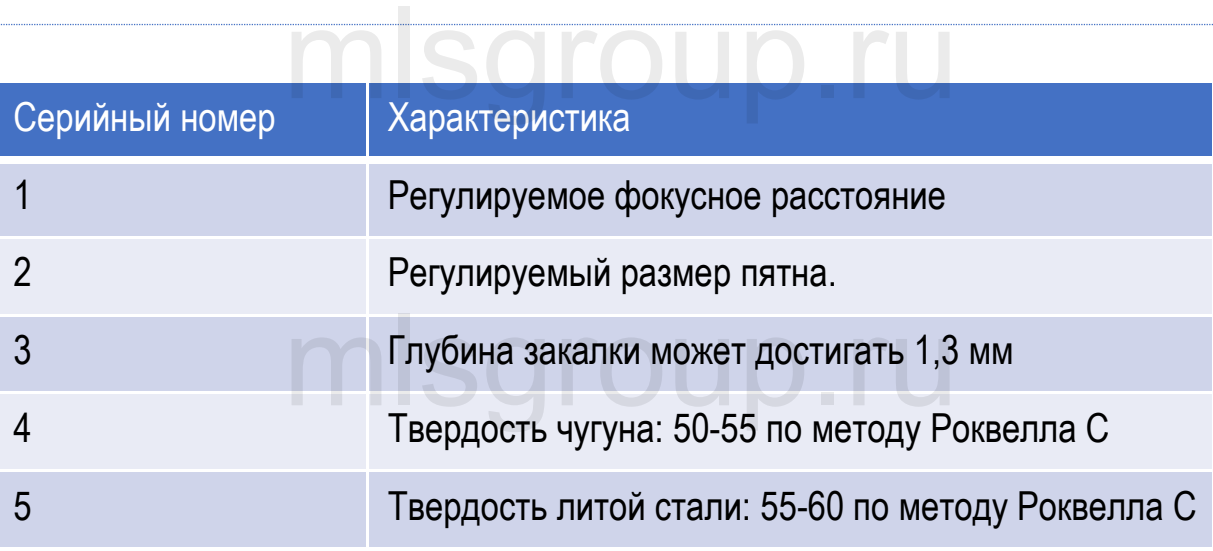

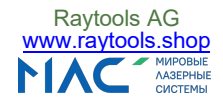

#### 2. Монтажные отверстия

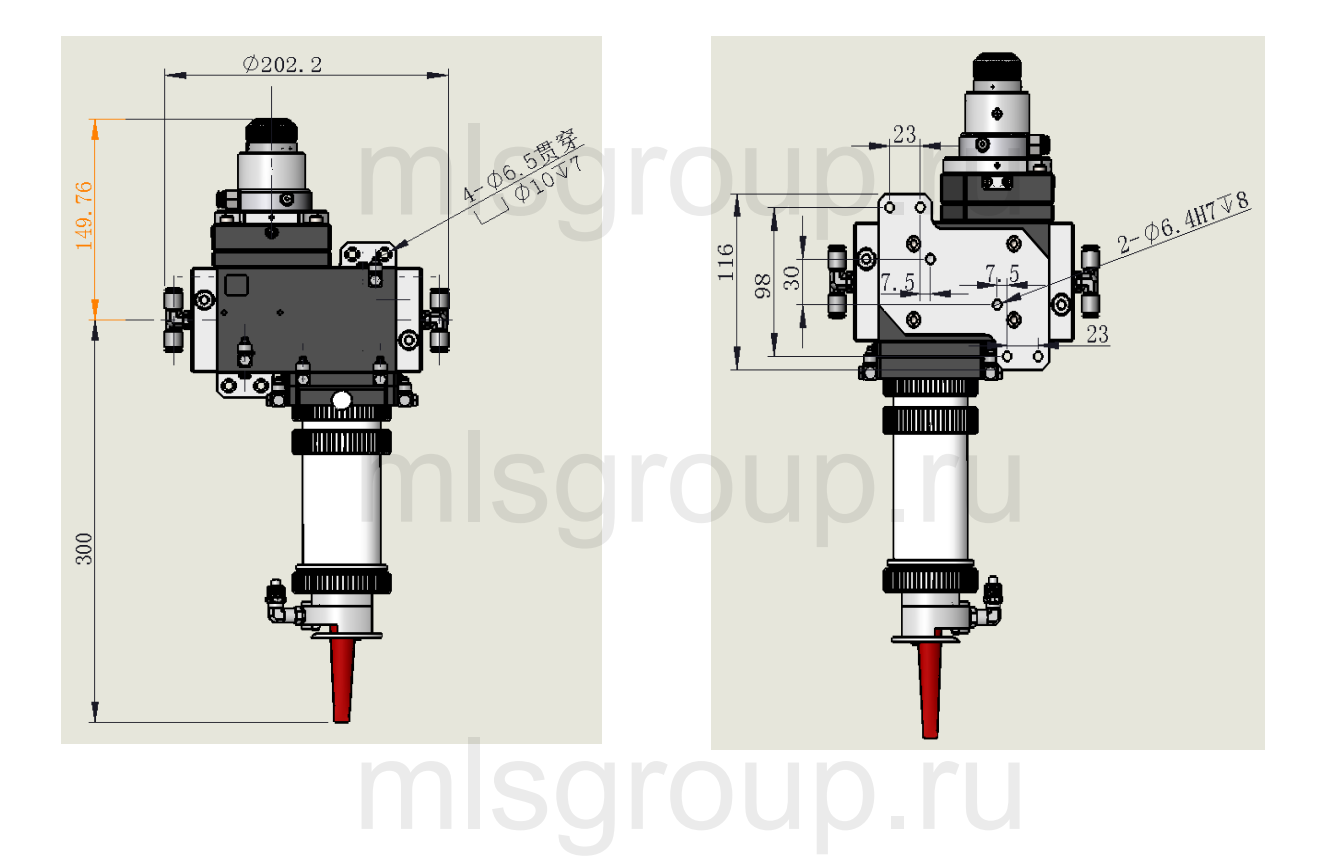

## mlsgroup.ru

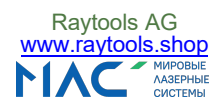

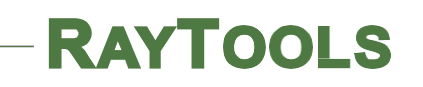

#### 3. Подключение водяного шланга

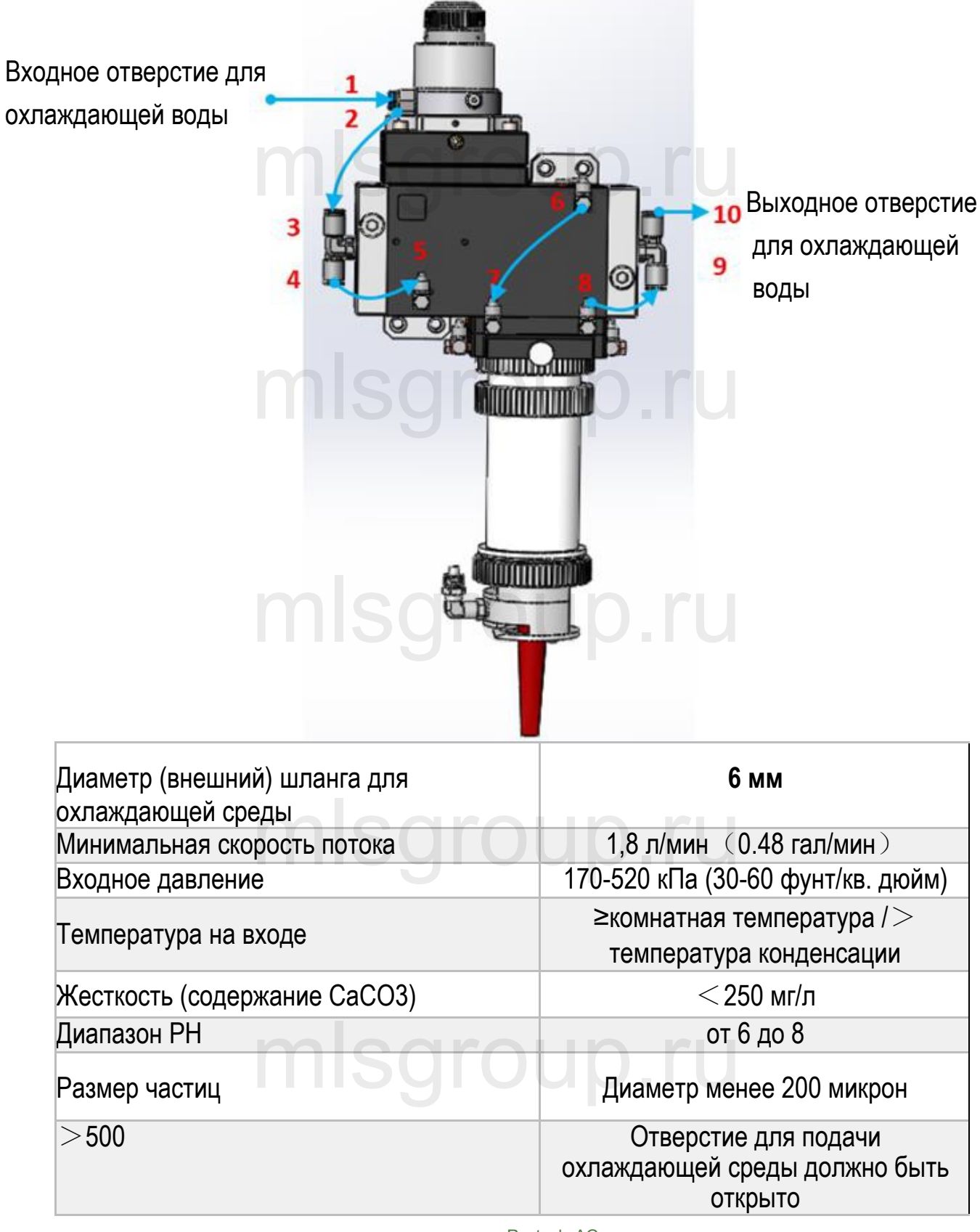

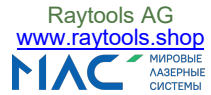

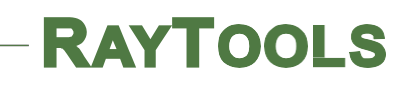

#### 4. Подключение защитного газа

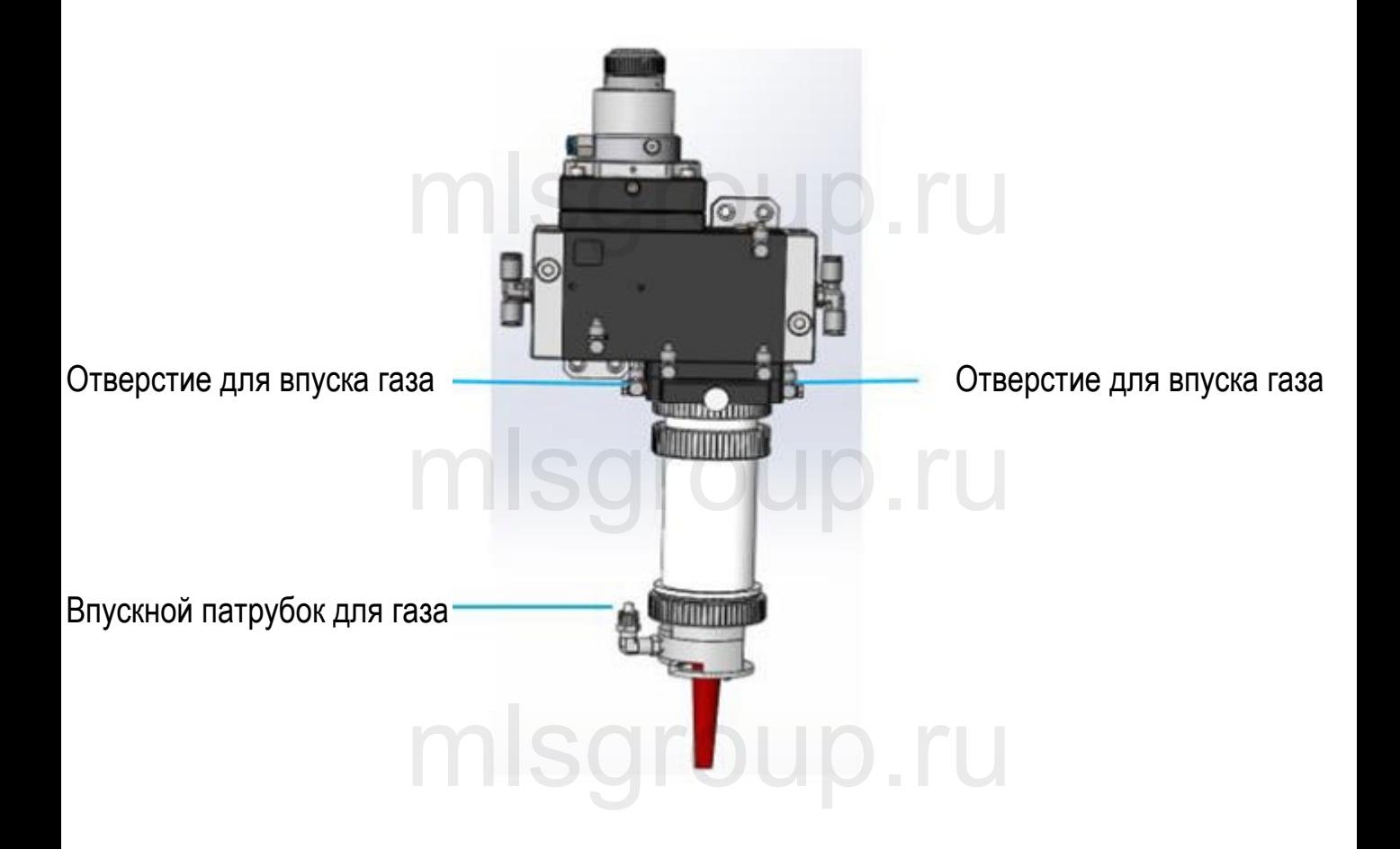

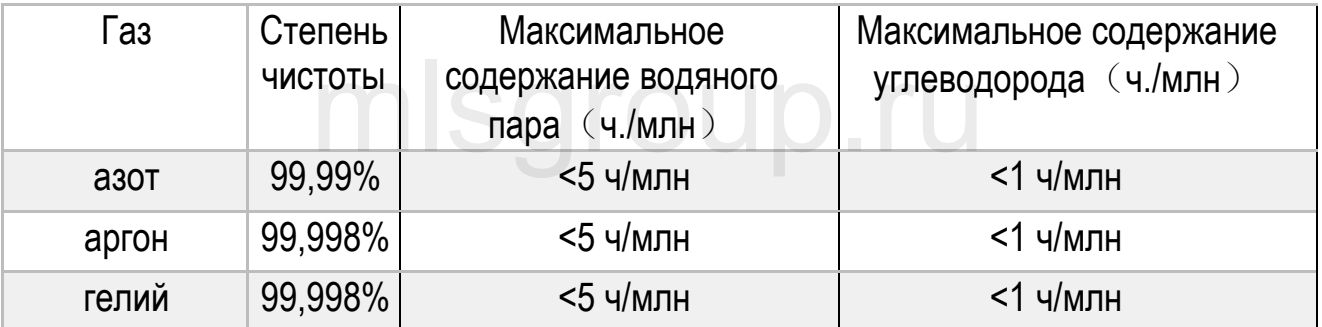

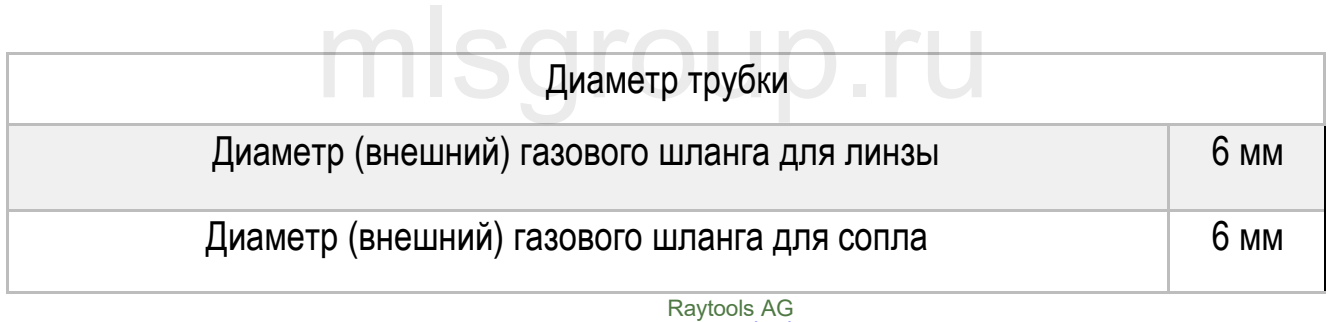

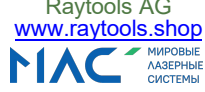

#### 5. Метод регулировки луча — Вариант B

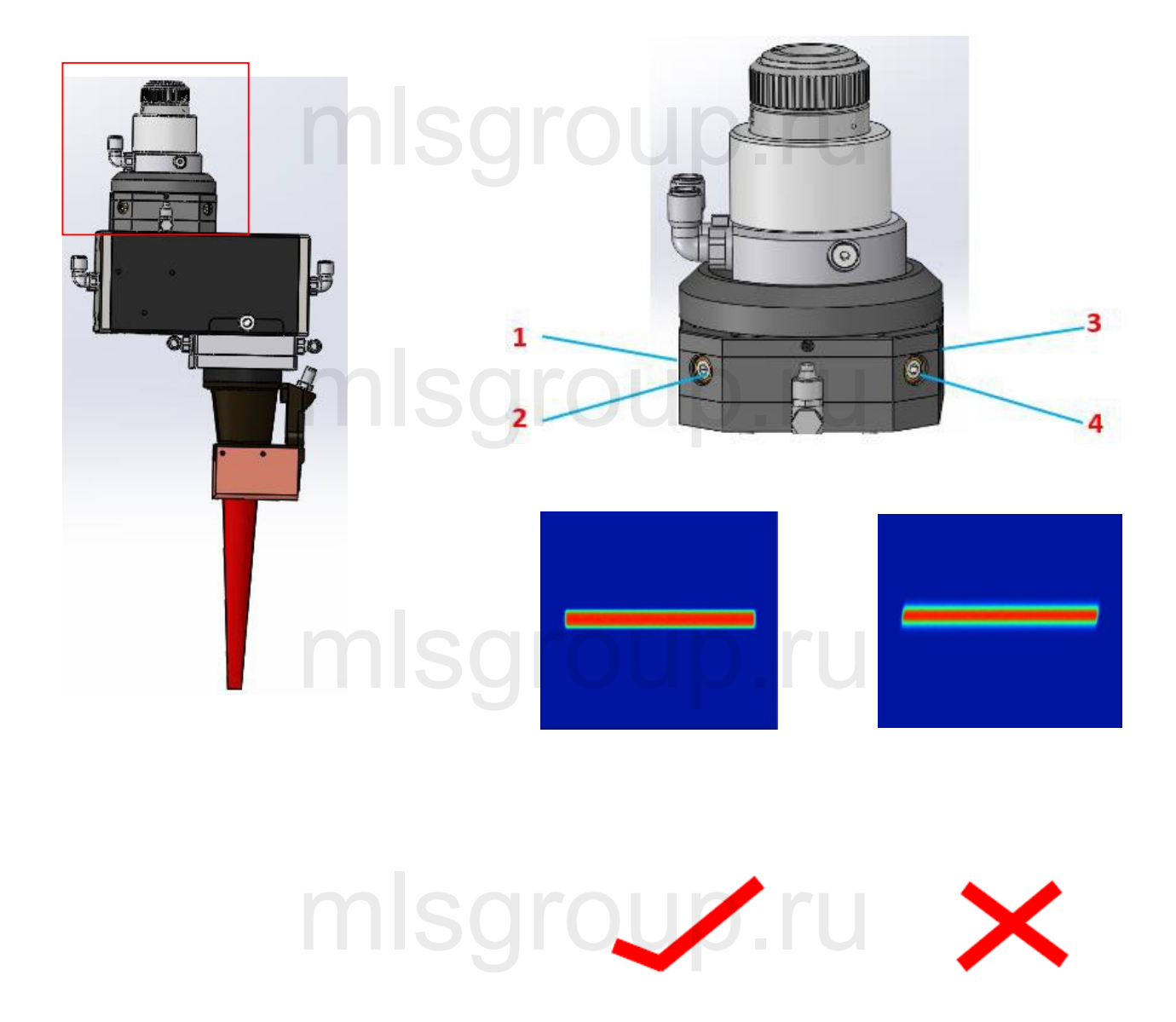

Регулируя винты в четырех направлениях 1-2-3-4, можно регулировать<br>iределение энергии пятна. Пятно должно иметь прямоугольную форму. Пятна<br>wx.monм.во внимание не принимаются распределение энергии пятна. Пятно должно иметь прямоугольную форму. Пятна других форм во внимание не принимаются.

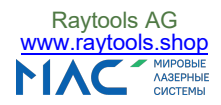

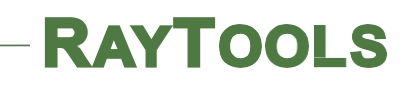

## mlsgroup.ru

### **Обслуживание медного зеркала**  $\blacksquare$

## mlsgroup.ru

## mlsgroup.ru

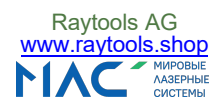

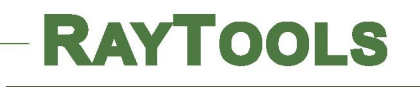

#### **Краткое руководство по установке головки для лазерной обработки AK390**

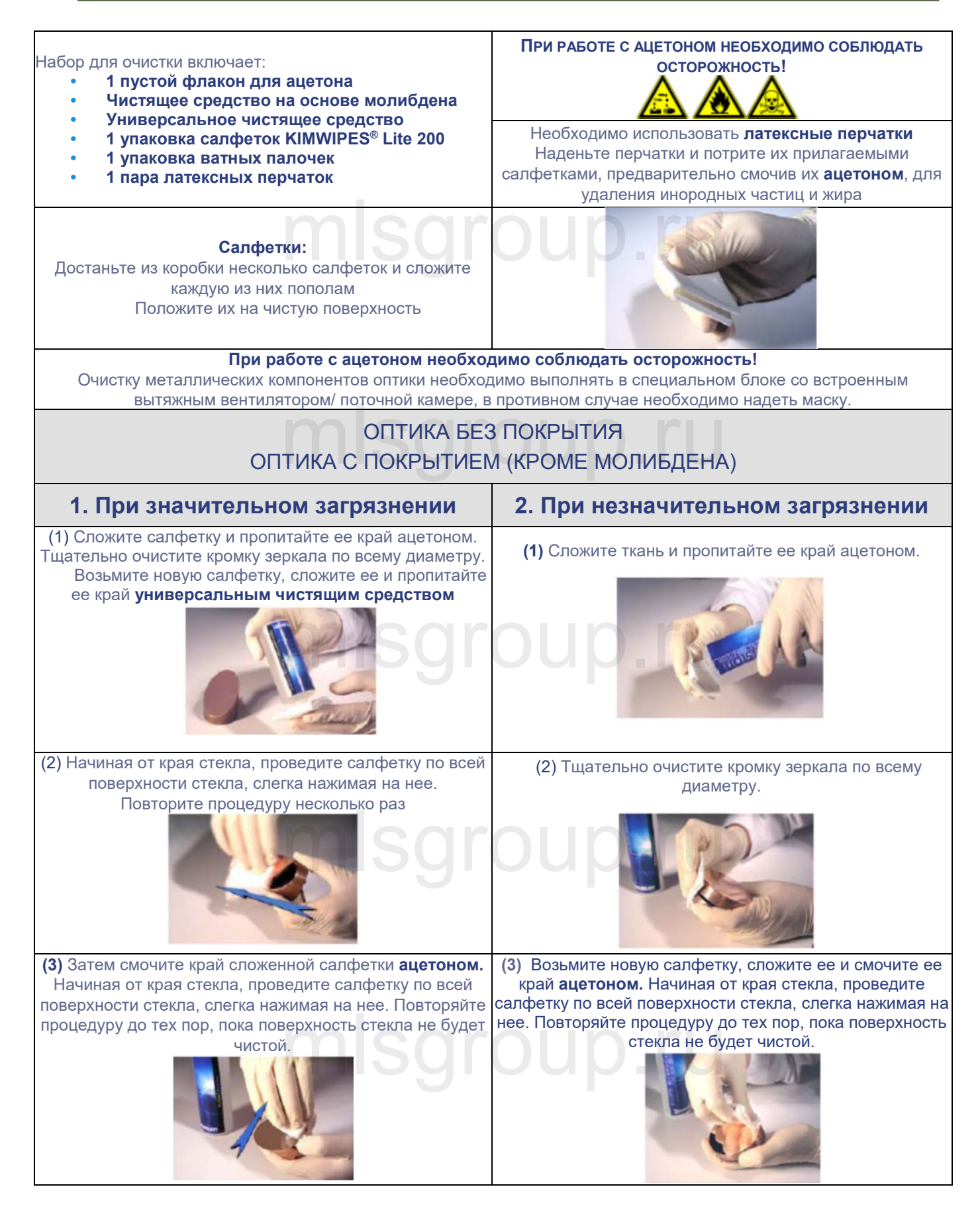

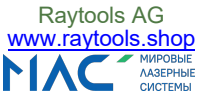

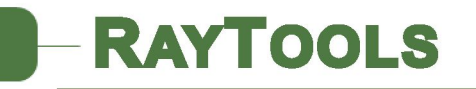

**Краткое руководство по установке головки для лазерной обработки AK390**

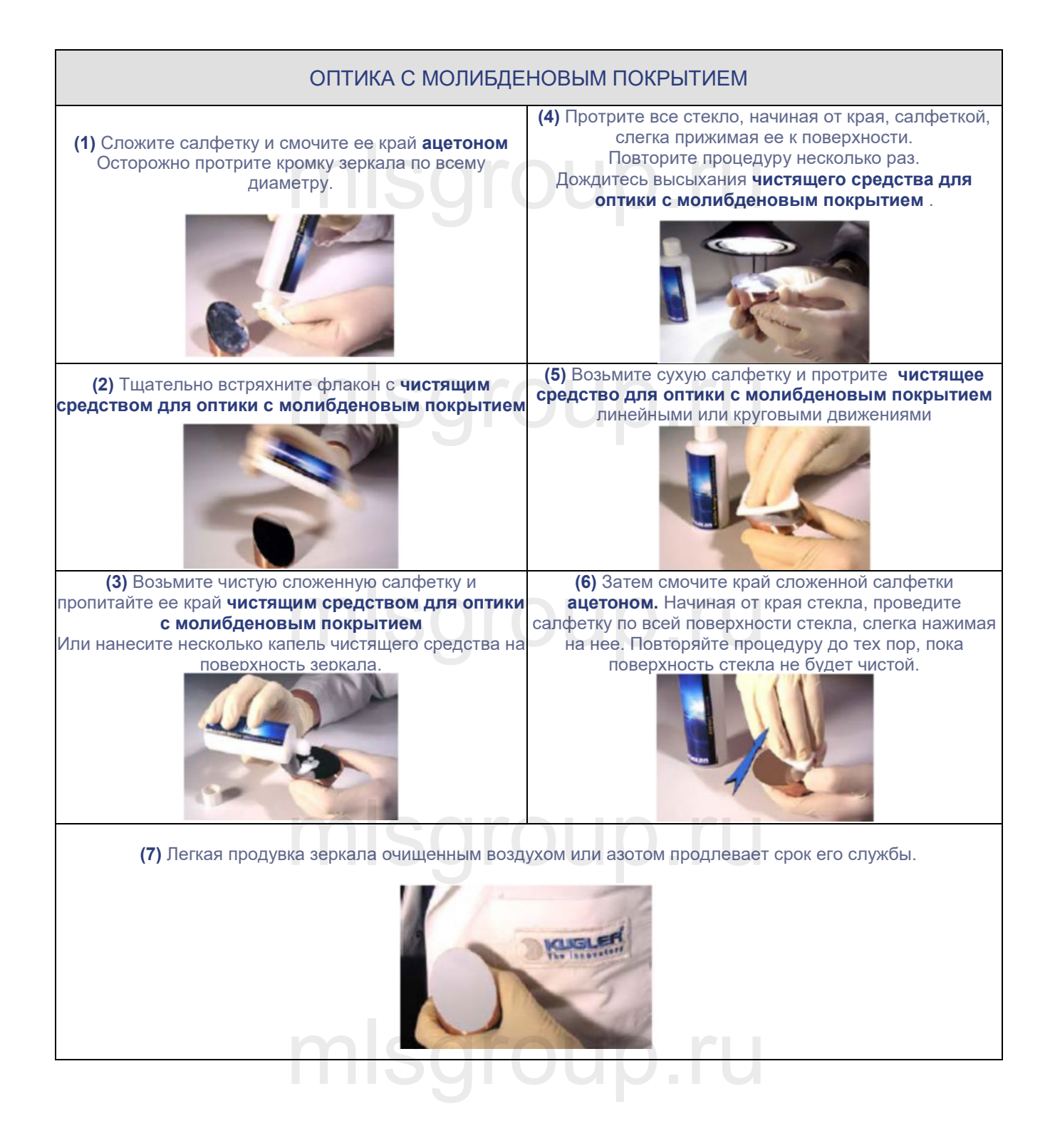

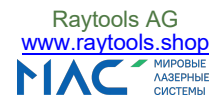